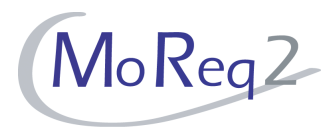

# **Test Module10.1**

# **Management of Physical (Non-electronic) Files and Records**

# **Test Cases**

Author(s): imbus AG MoReq2 test development team Date: 16/04/2008 Version: 1.0 Status: Approved Customer: Serco Consulting

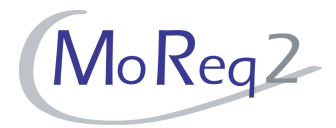

## **Contents**

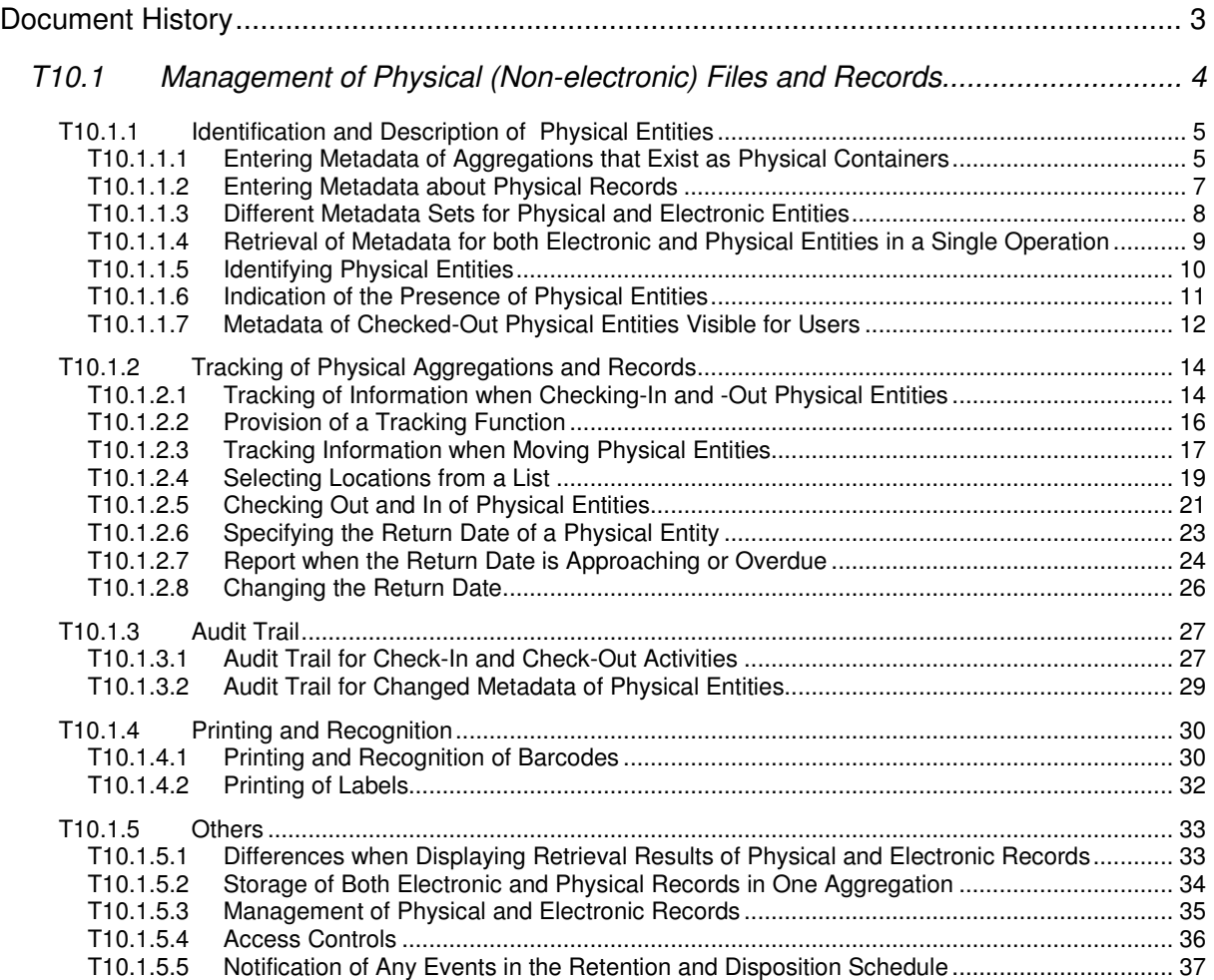

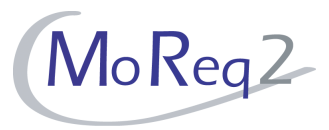

# **Document History**

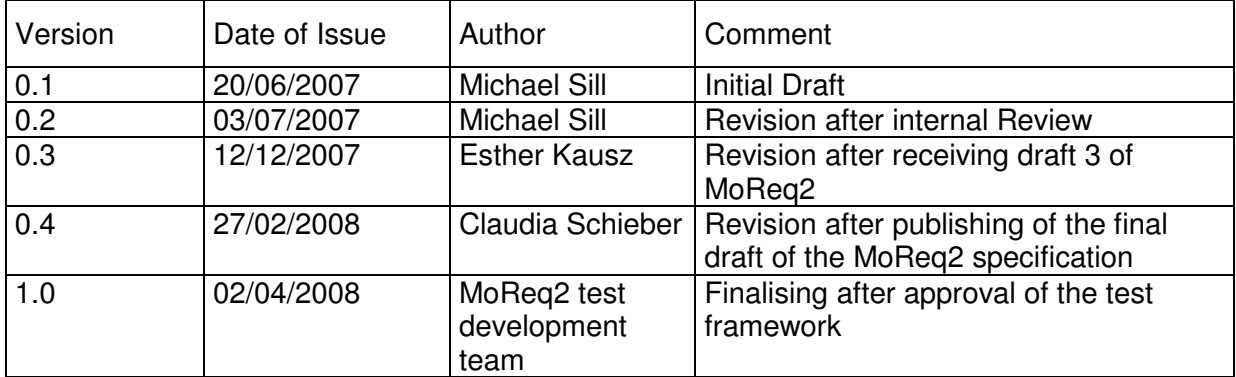

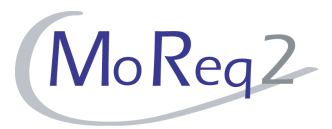

# **T10.1 Management of Physical (Non-electronic) Files and Records**

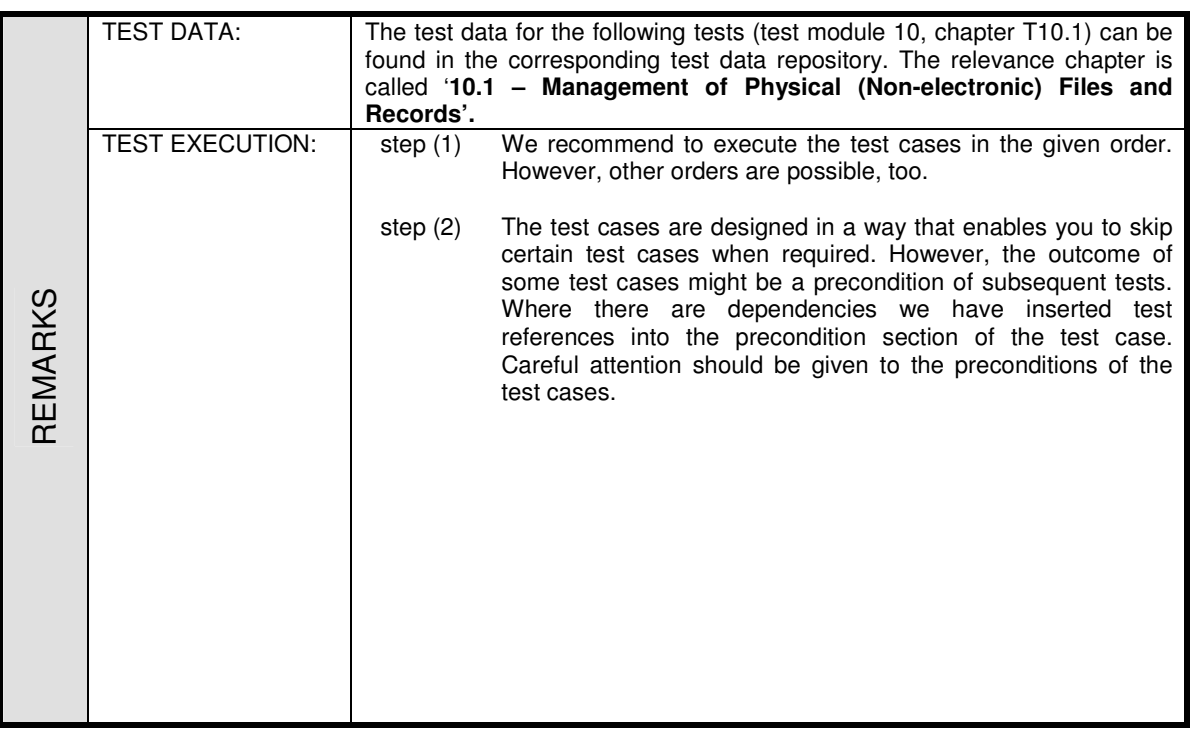

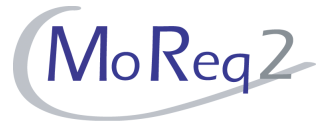

#### **T10.1.1 Identification and Description of Physical Entities**

Abstract: This chapter focuses on the metadata of physical classes, files, sub-files, volumes and records.

#### **T10.1.1.1 Entering Metadata of Aggregations that Exist as Physical**

#### **Containers**

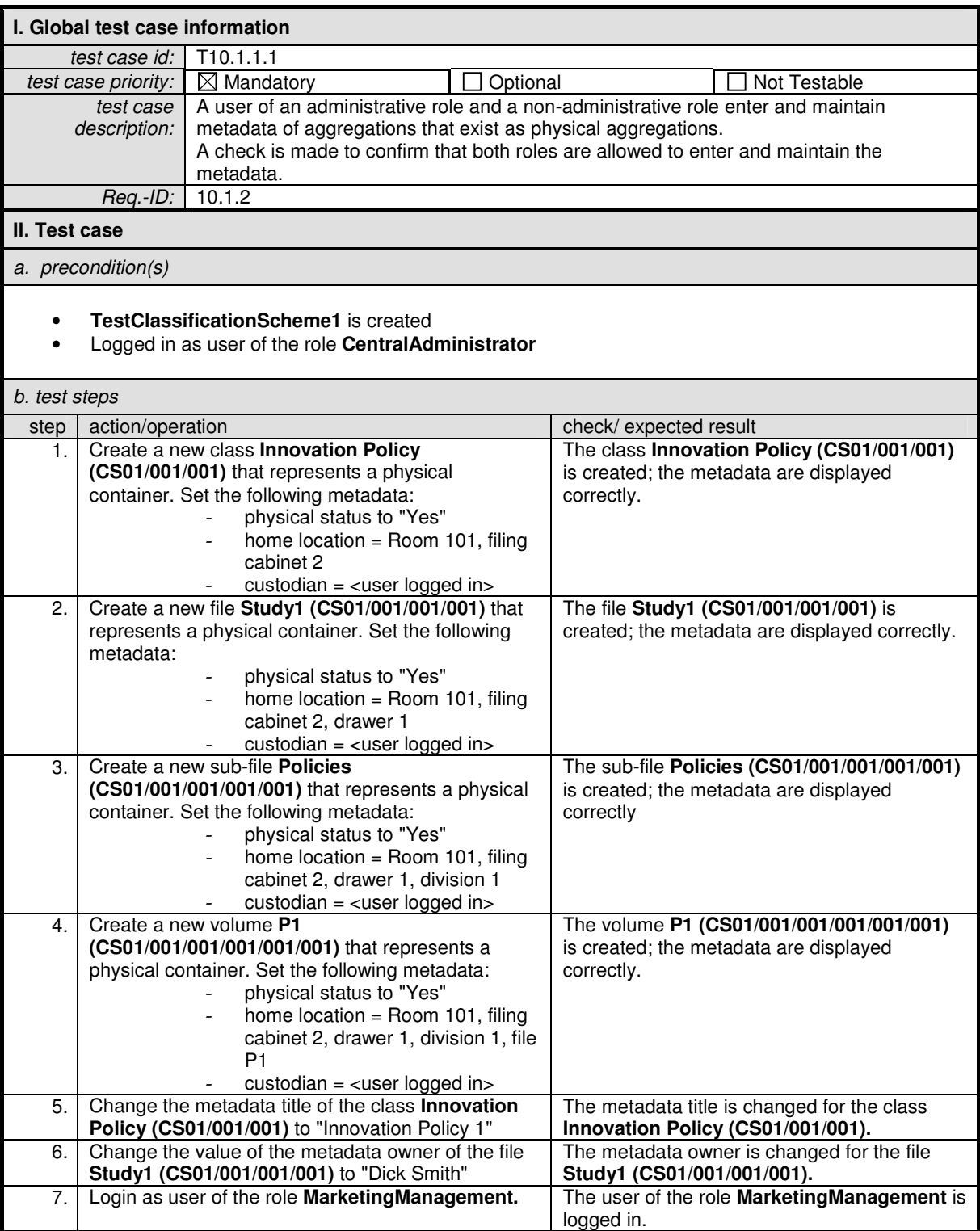

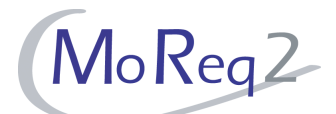

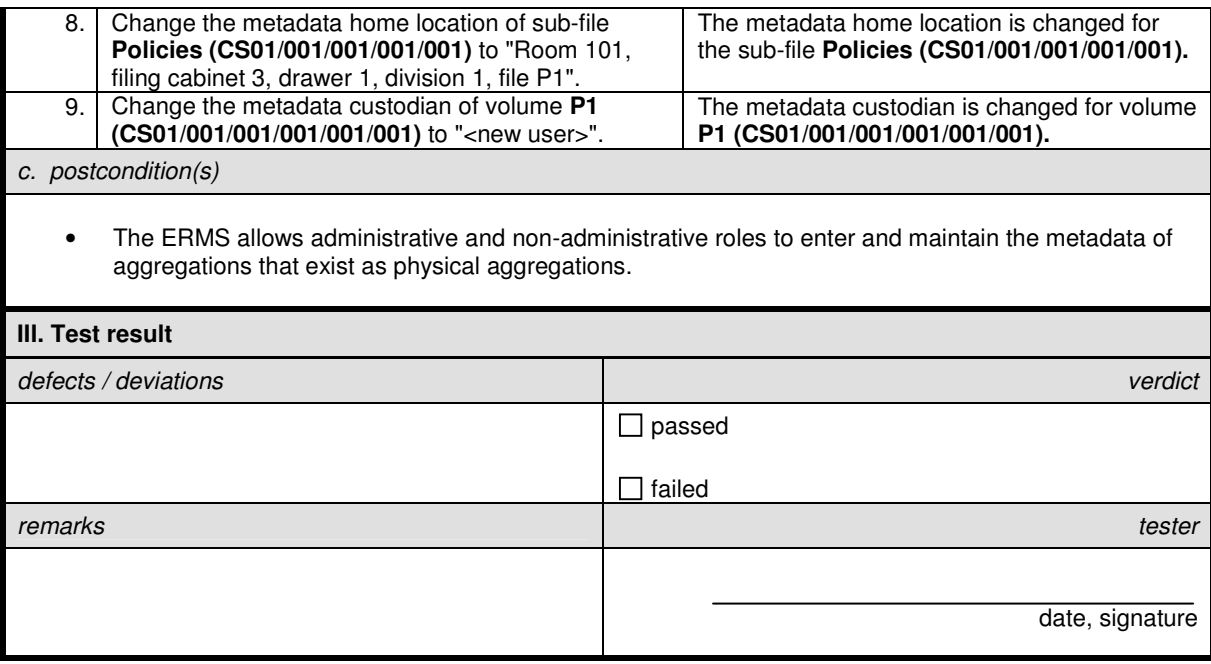

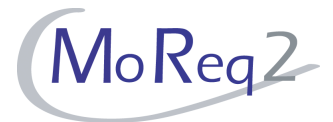

## **T10.1.1.2 Entering Metadata about Physical Records**

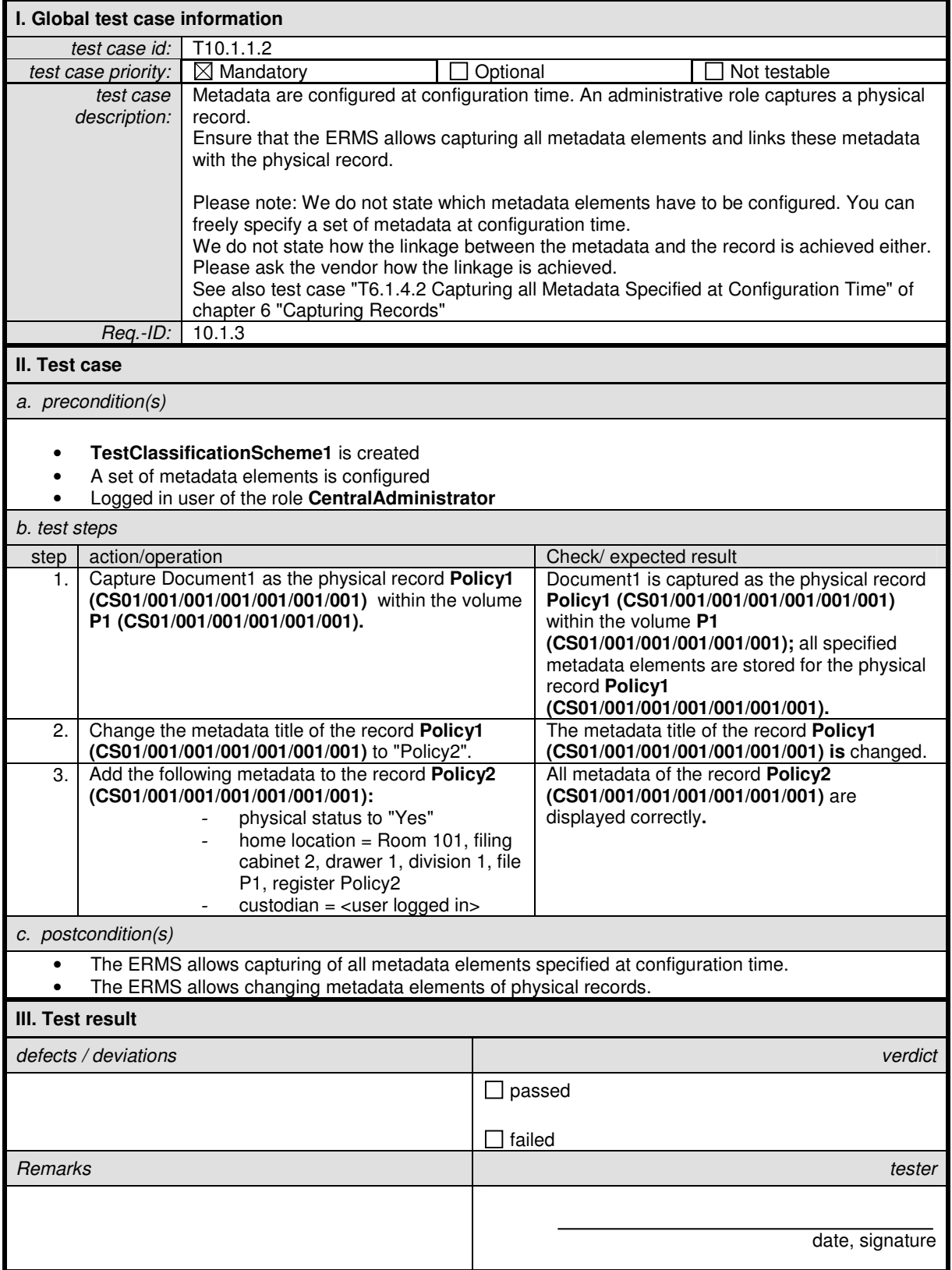

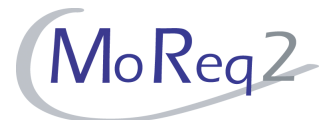

## **T10.1.1.3 Different Metadata Sets for Physical and Electronic Entities**

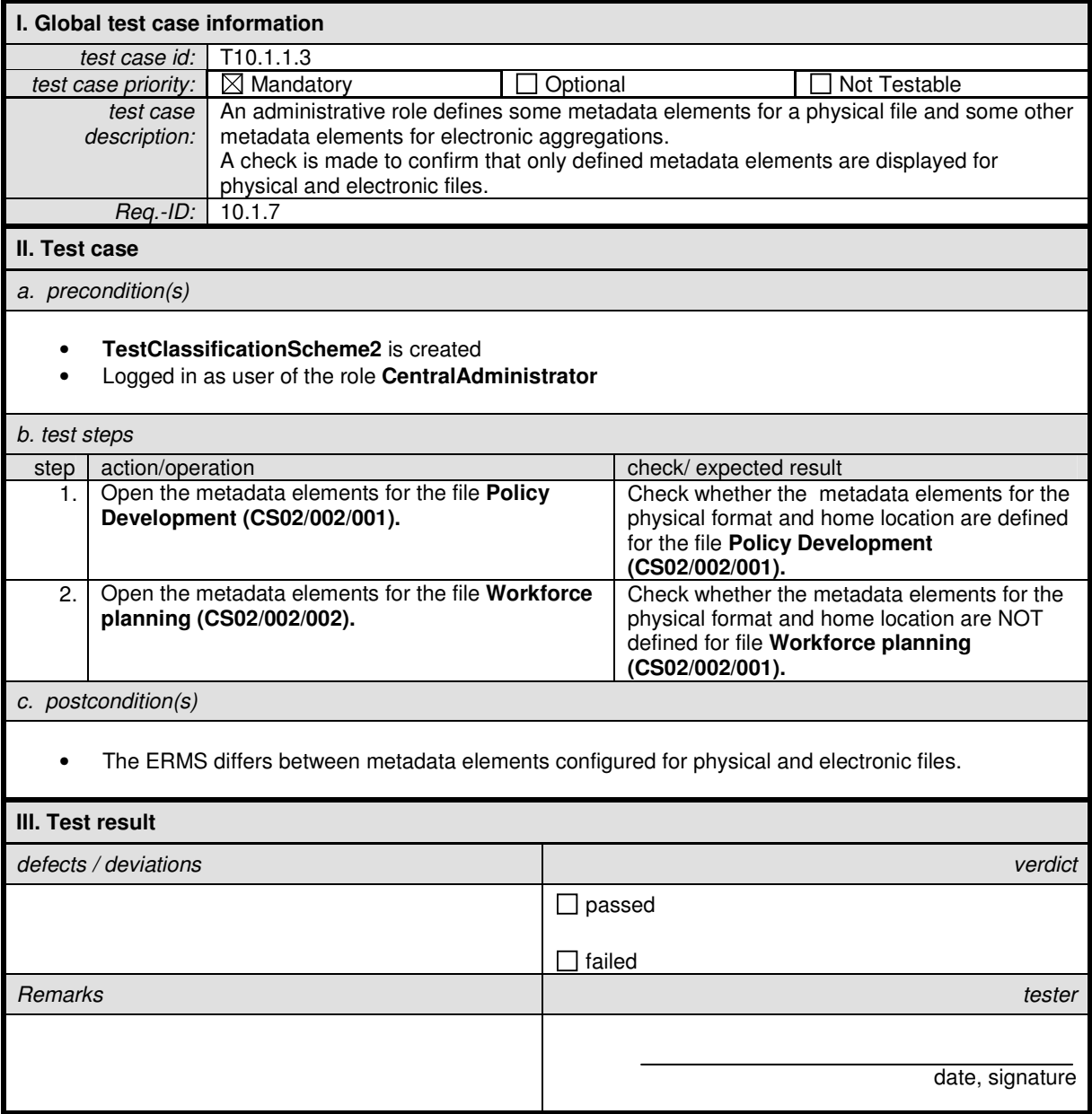

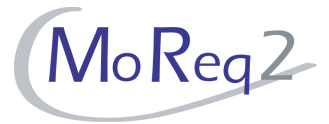

# **T10.1.1.4 Retrieval of Metadata for both Electronic and Physical Entities in a Single Operation**

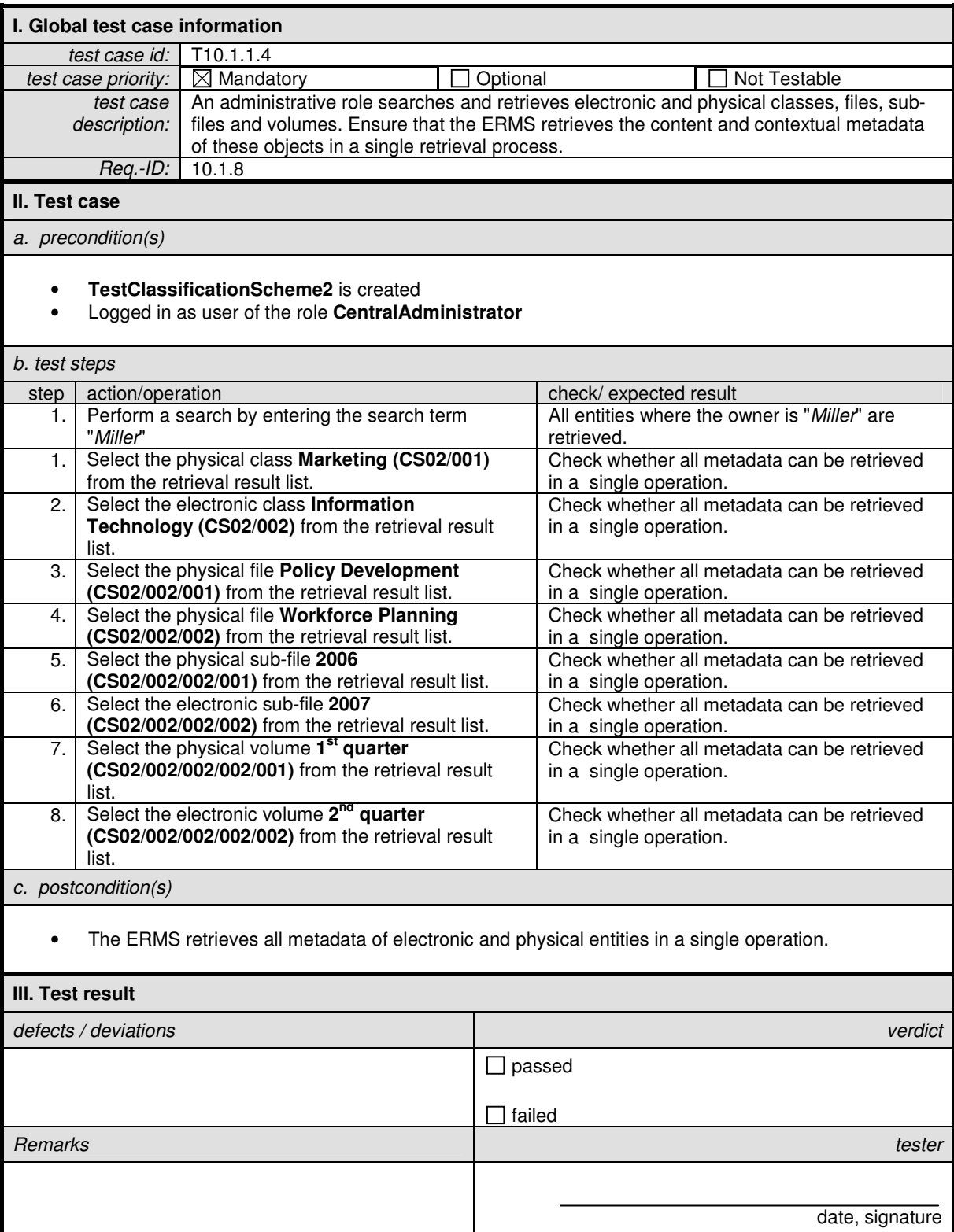

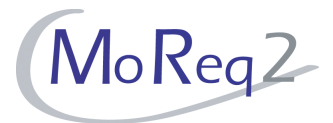

## **T10.1.1.5 Identifying Physical Entities**

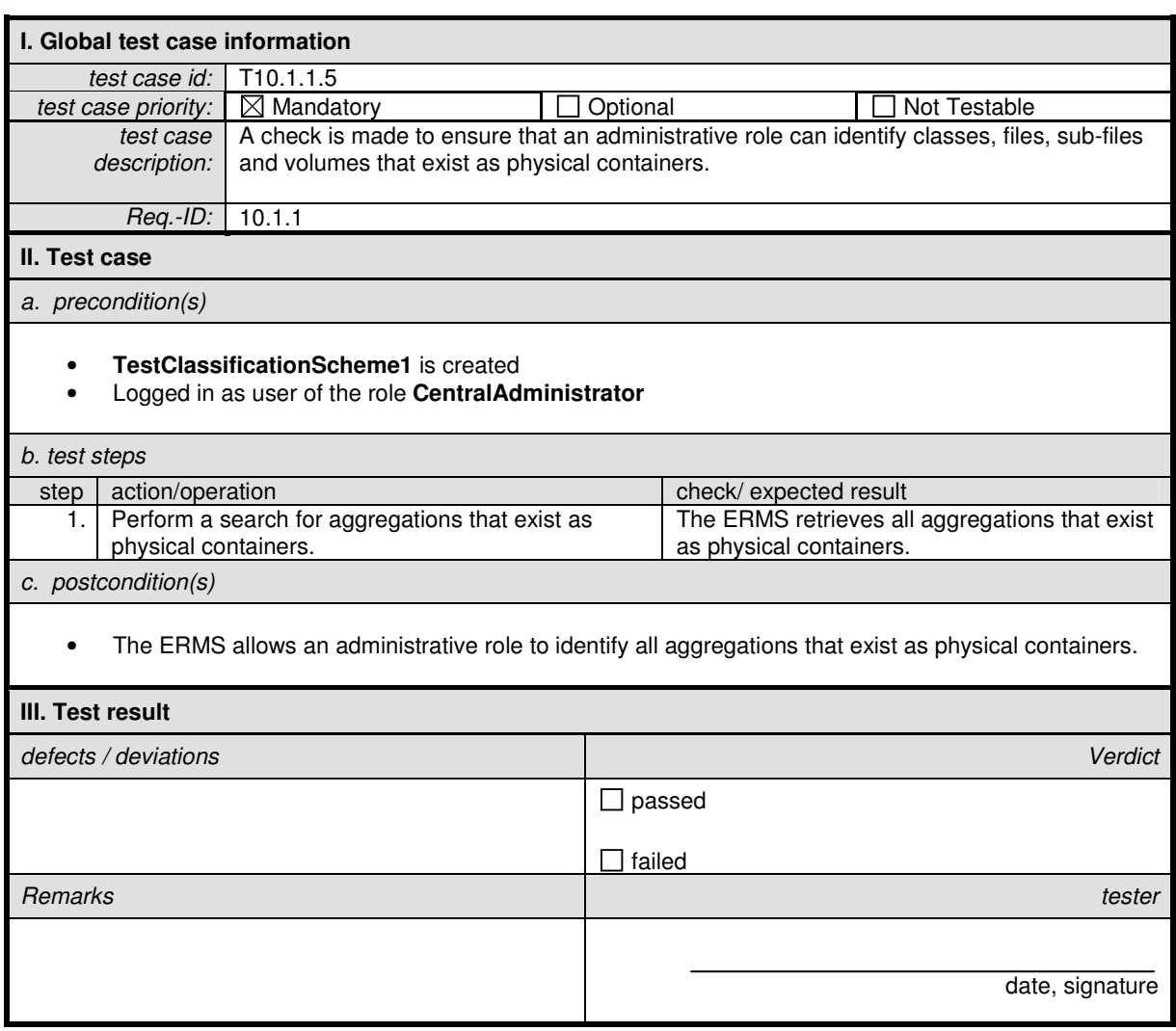

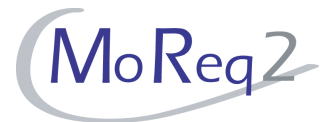

## **T10.1.1.6 Indication of the Presence of Physical Entities**

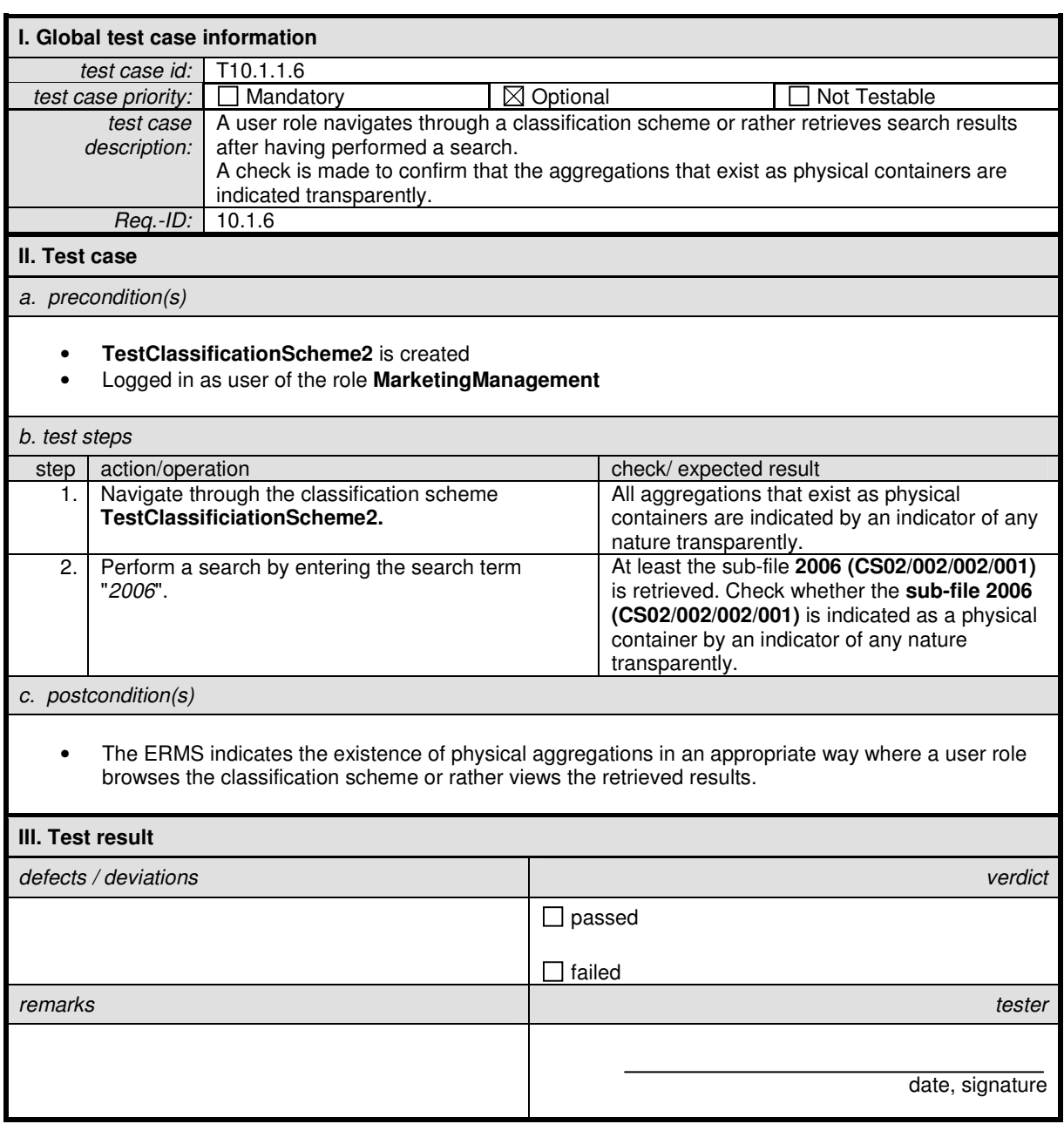

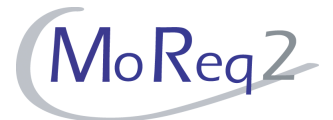

## **T10.1.1.7 Metadata of Checked-Out Physical Entities Visible for Users**

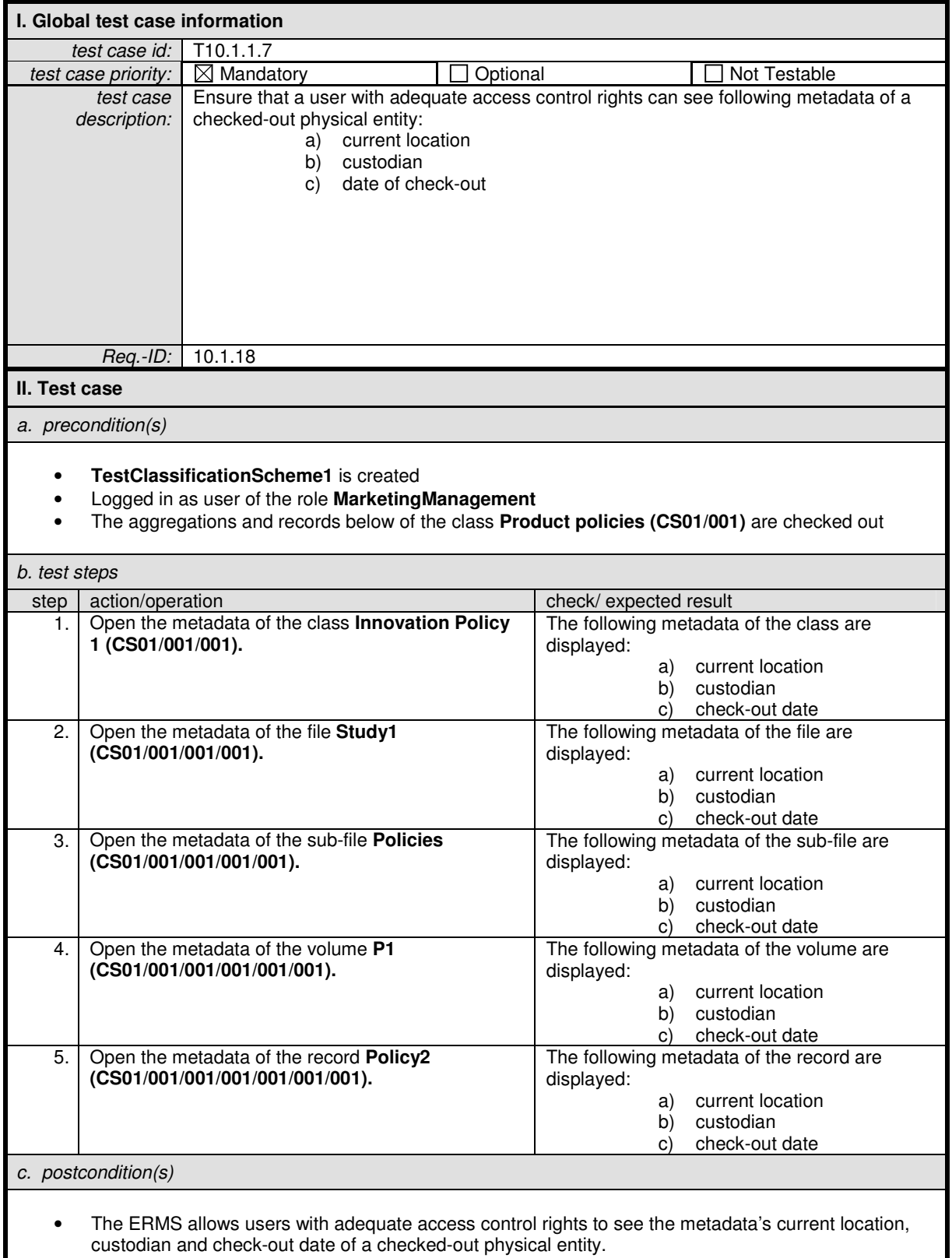

© imbus AG — v1.0 April 2008 Page 12 of 37

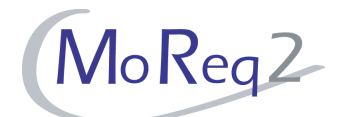

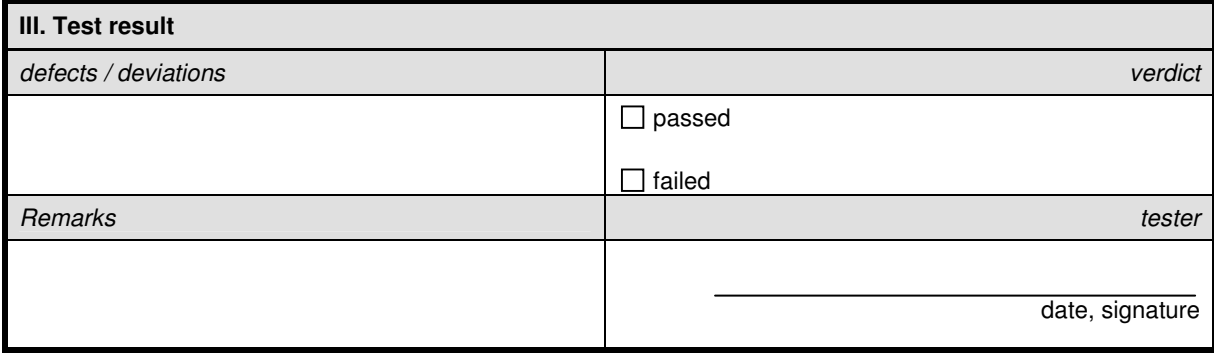

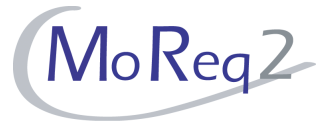

#### **T10.1.2 Tracking of Physical Aggregations and Records**

Abstract: This chapter focuses on testing the tracking of physical aggregations and records.

# **T10.1.2.1 Tracking of Information when Checking-In and -Out Physical**

#### **Entities**

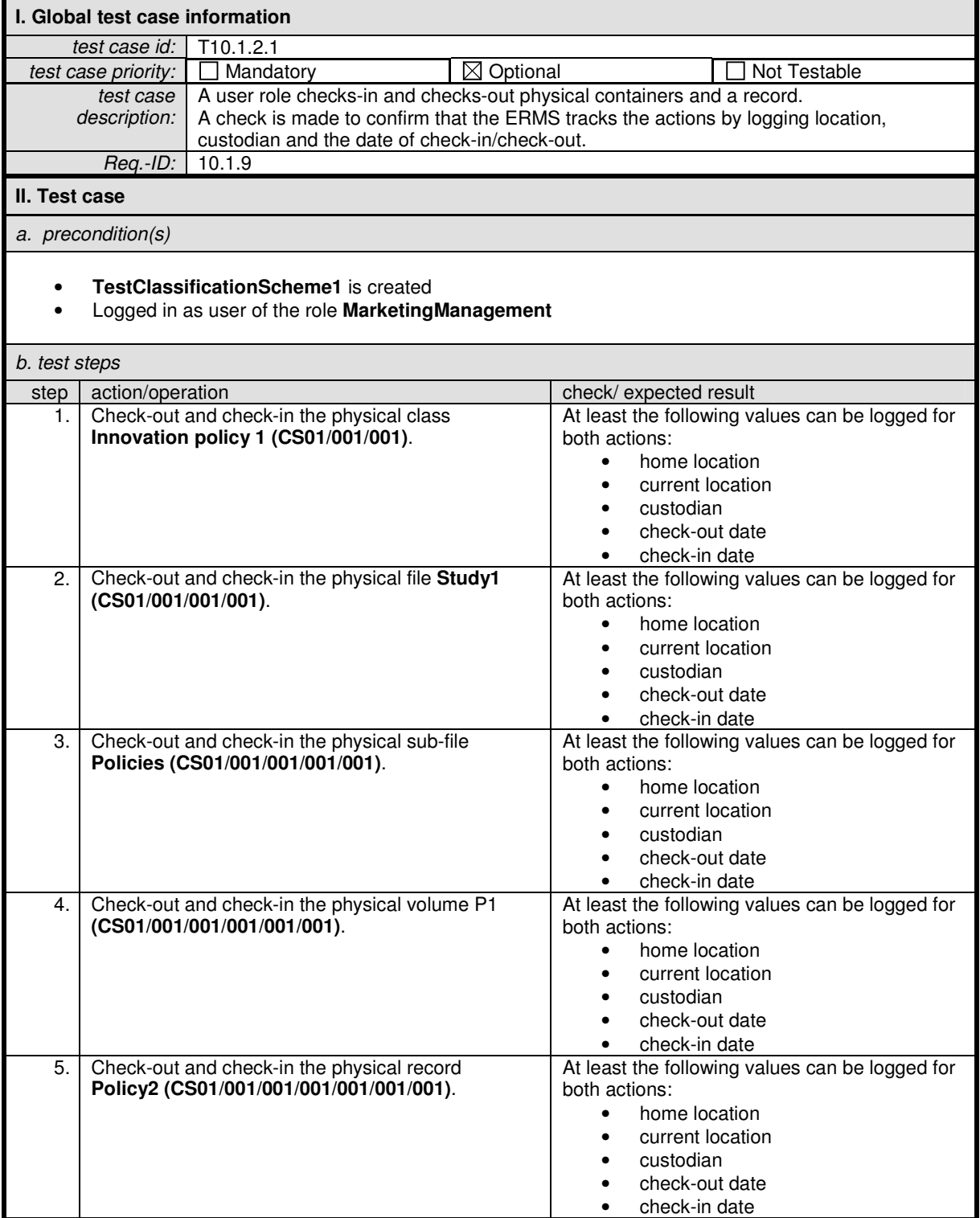

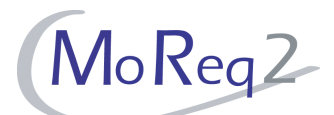

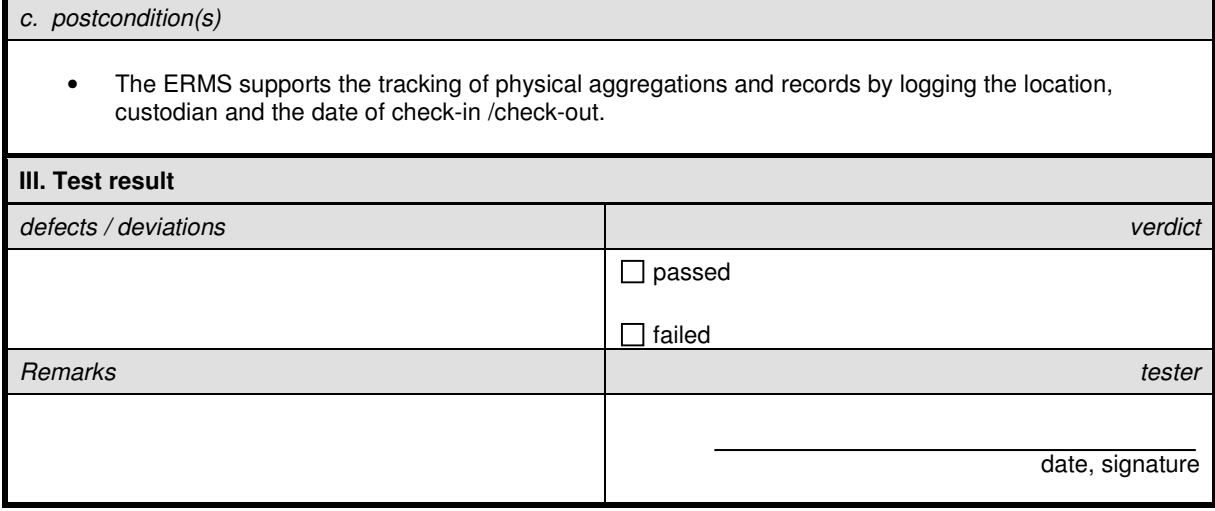

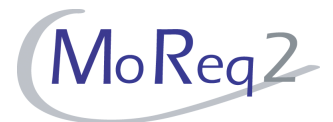

## **T10.1.2.2 Provision of a Tracking Function**

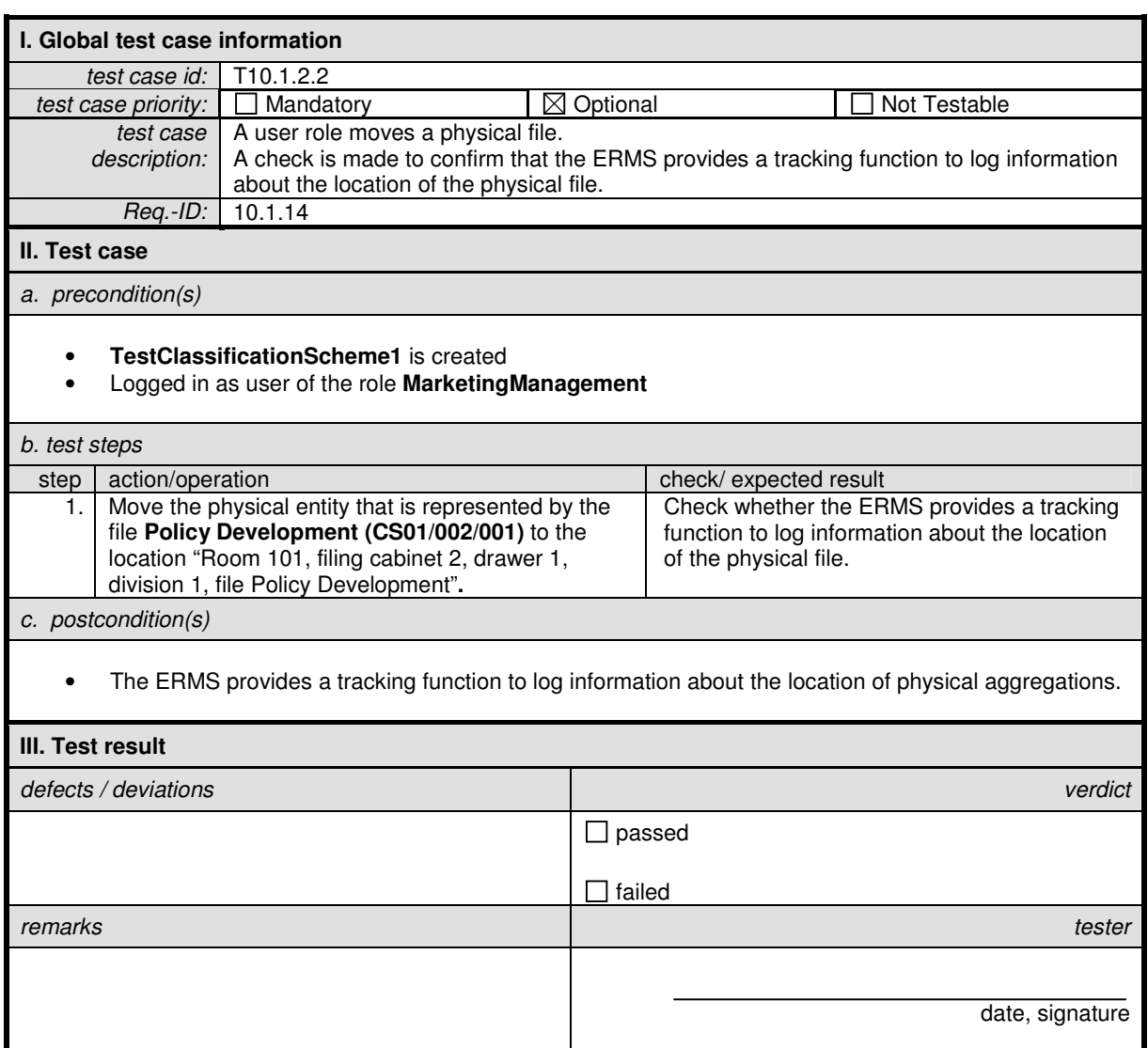

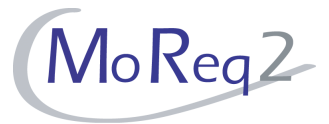

## **T10.1.2.3 Tracking Information when Moving Physical Entities**

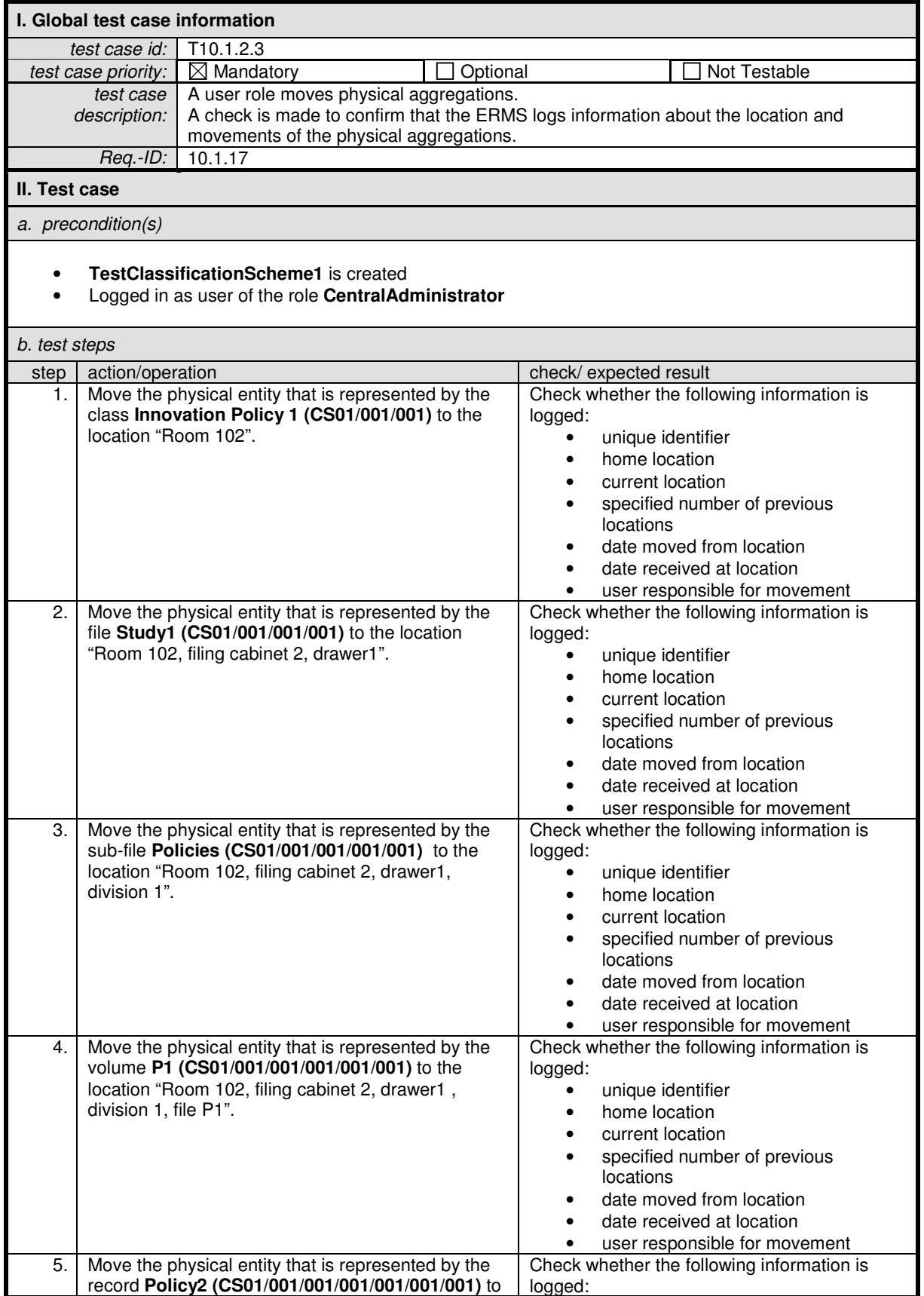

# MOREQ2 — Test Framework

Module 10.1 / Management of Physical (Non-electronic) Files and Records

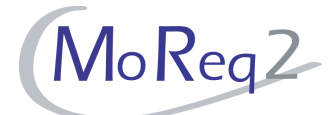

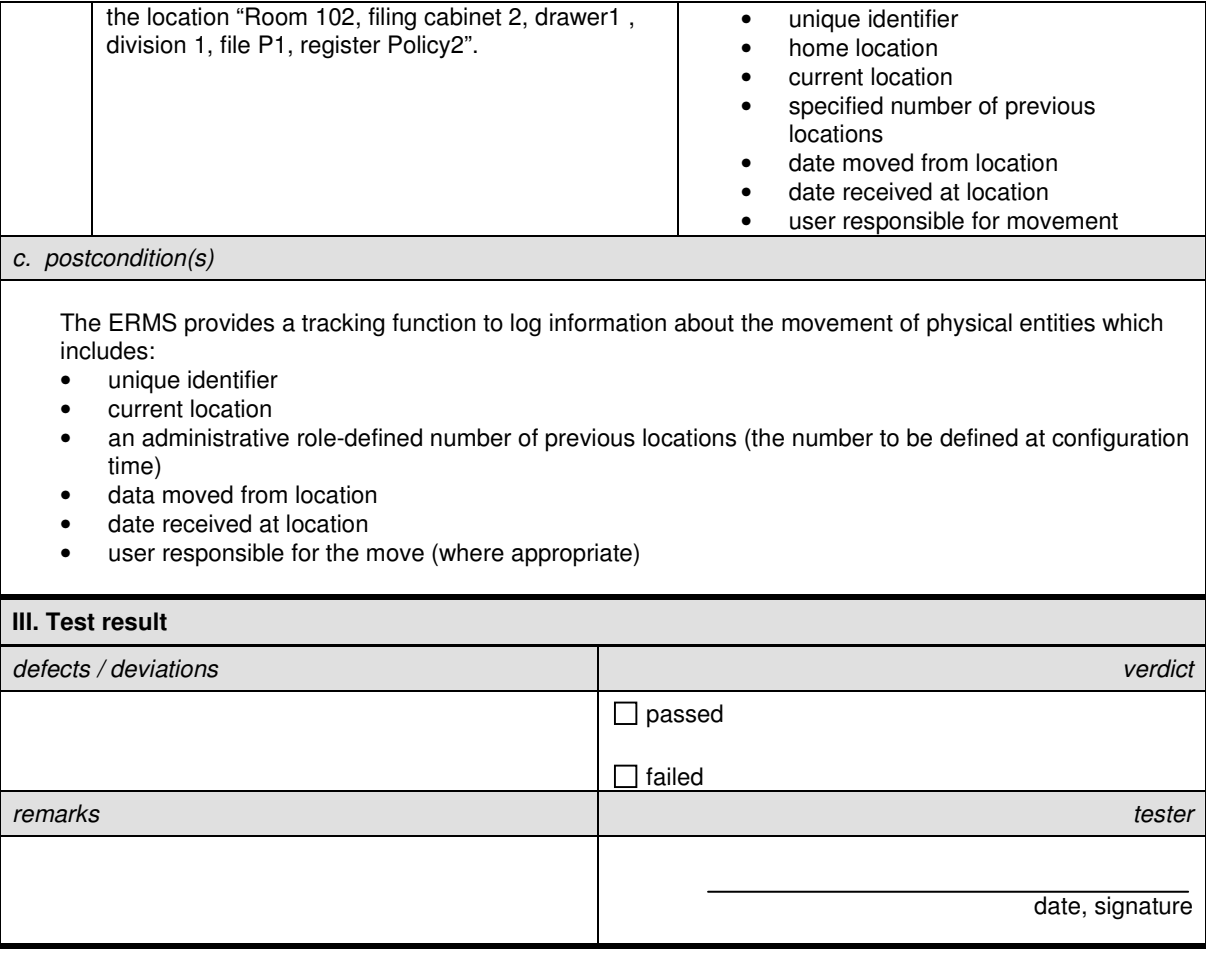

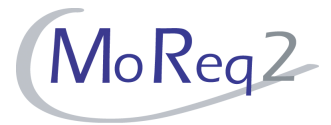

## **T10.1.2.4 Selecting Locations from a List**

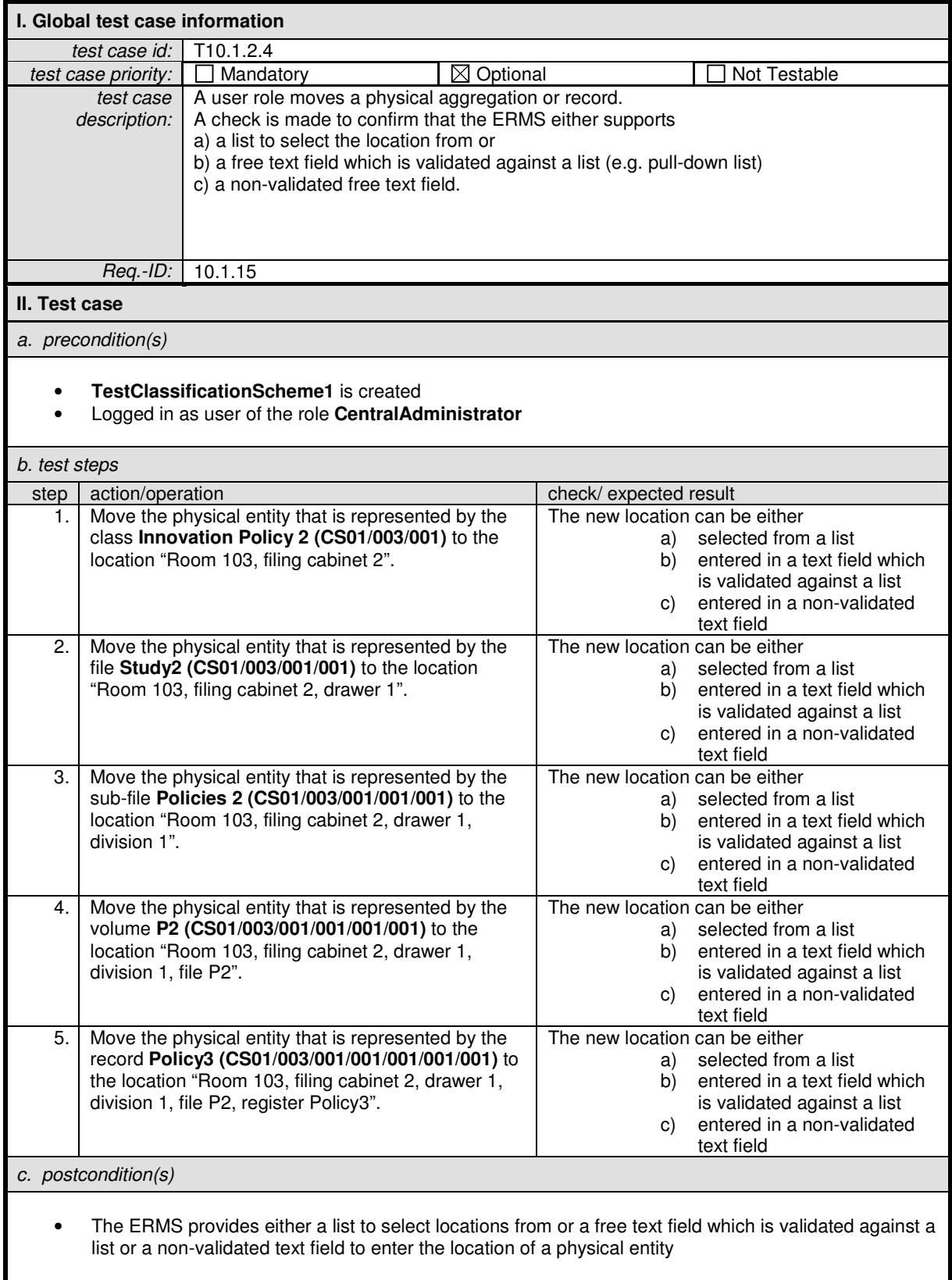

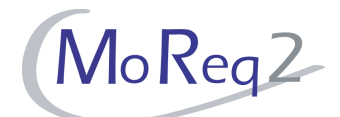

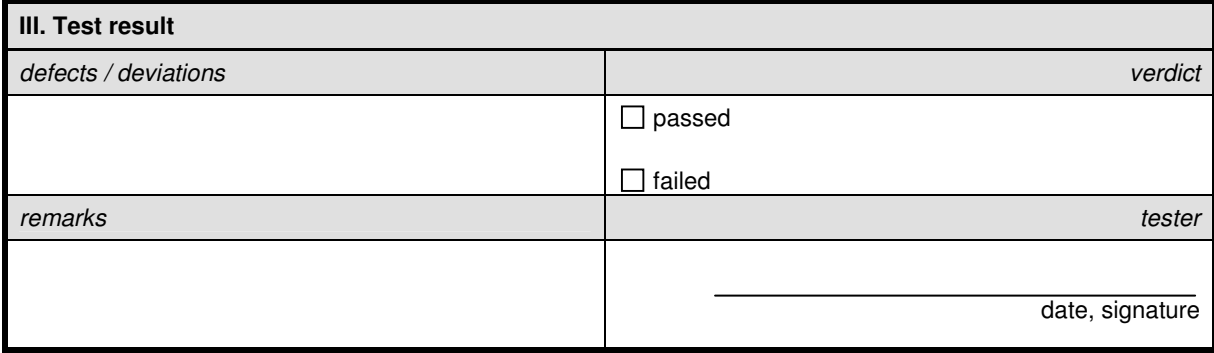

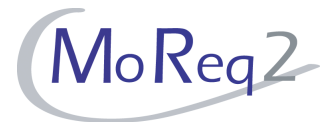

#### **T10.1.2.5 Checking Out and In of Physical Entities**

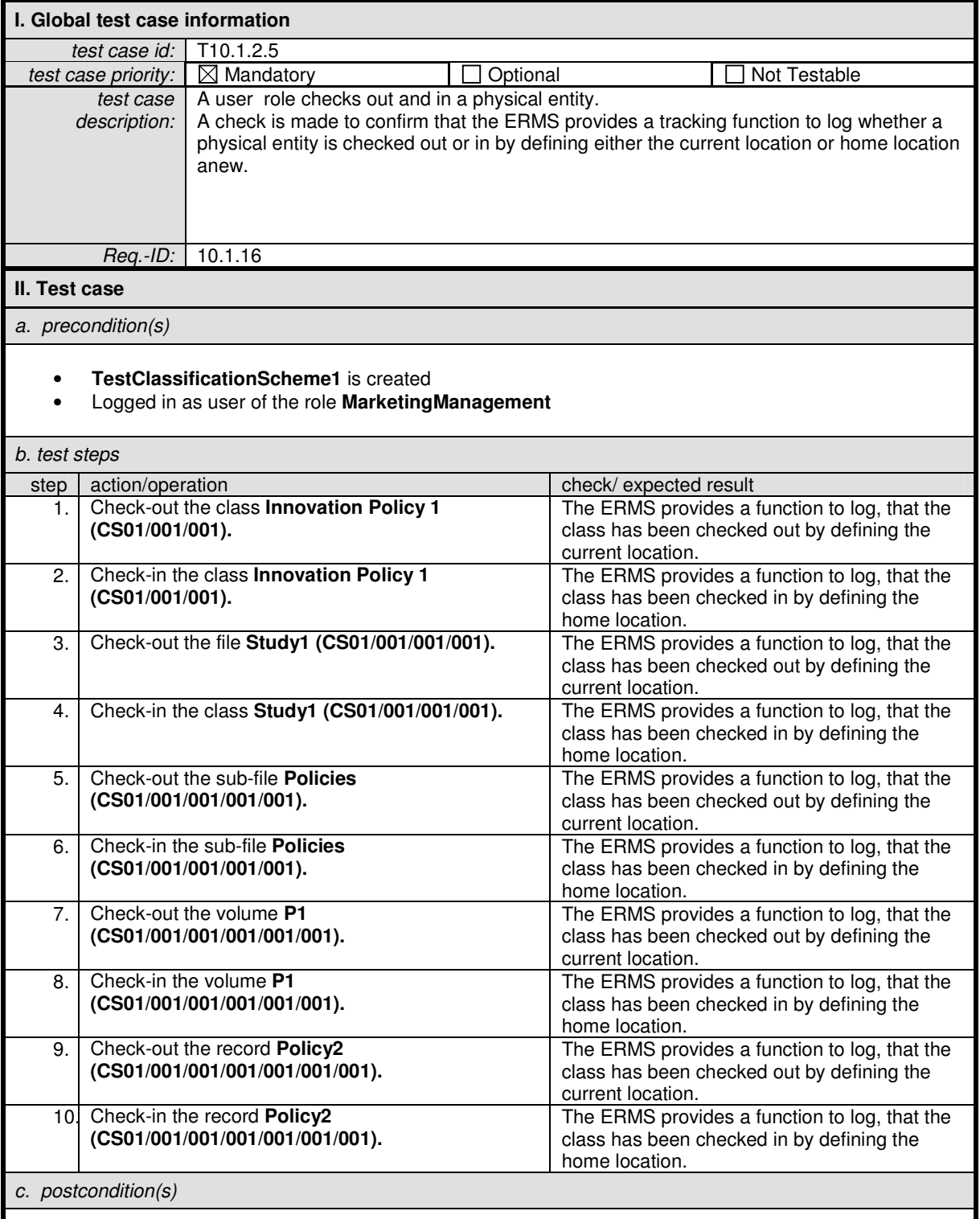

• The ERMS provides a tracking function which allows to define whether a physical entity has been checked out or is in its home location.

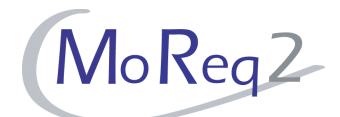

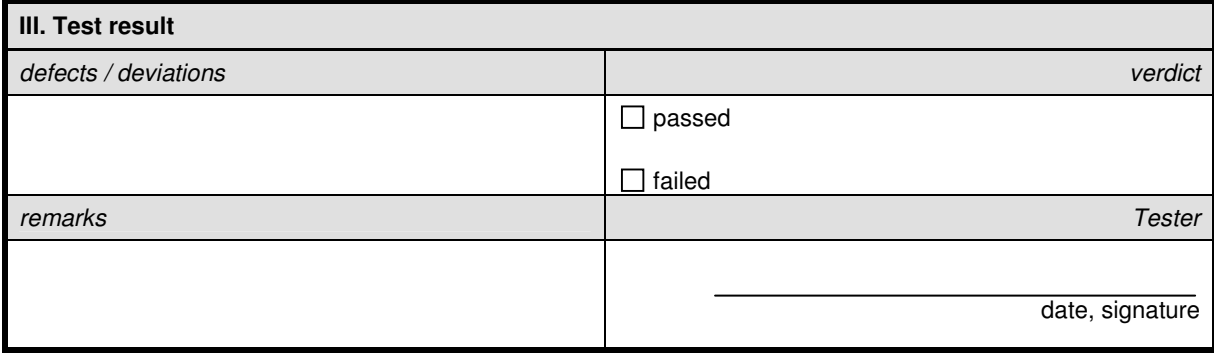

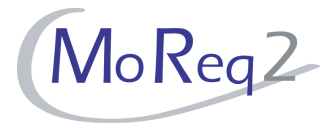

#### **T10.1.2.6 Specifying the Return Date of a Physical Entity**

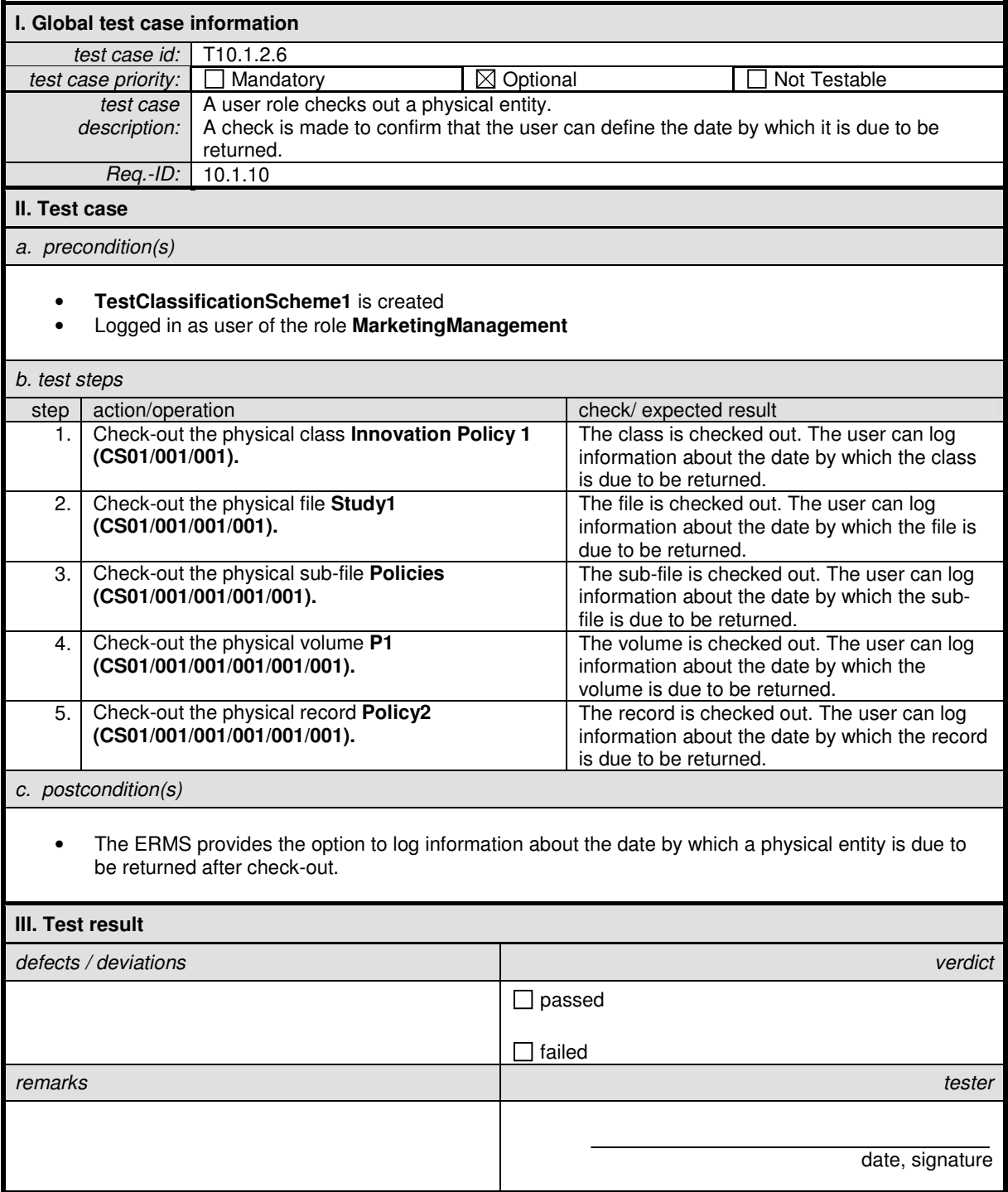

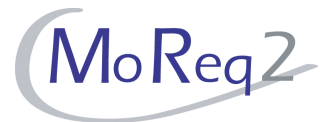

## **T10.1.2.7 Report when the Return Date is Approaching or Overdue**

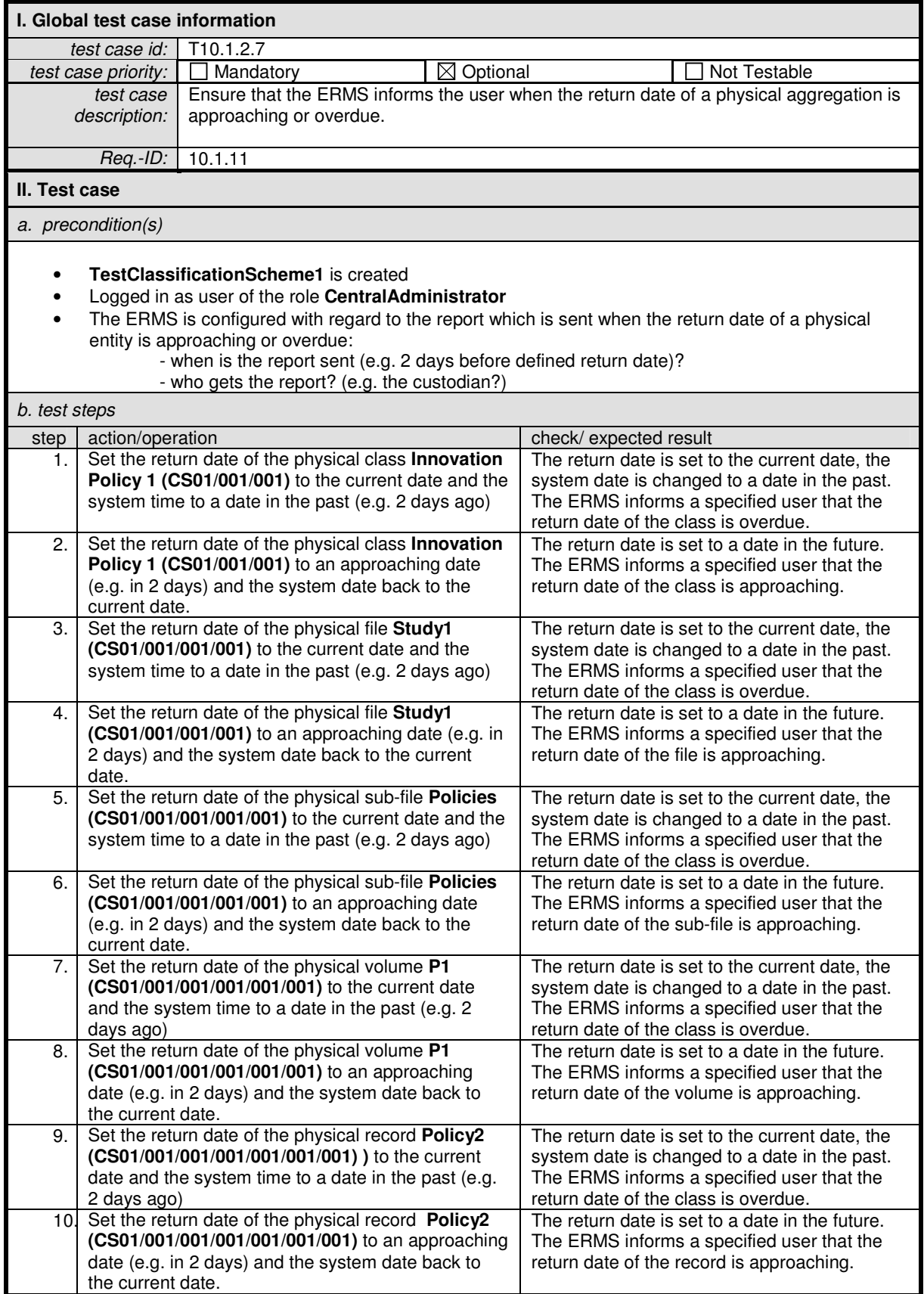

 $\blacksquare$ 

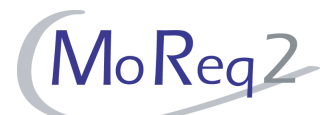

Ť.

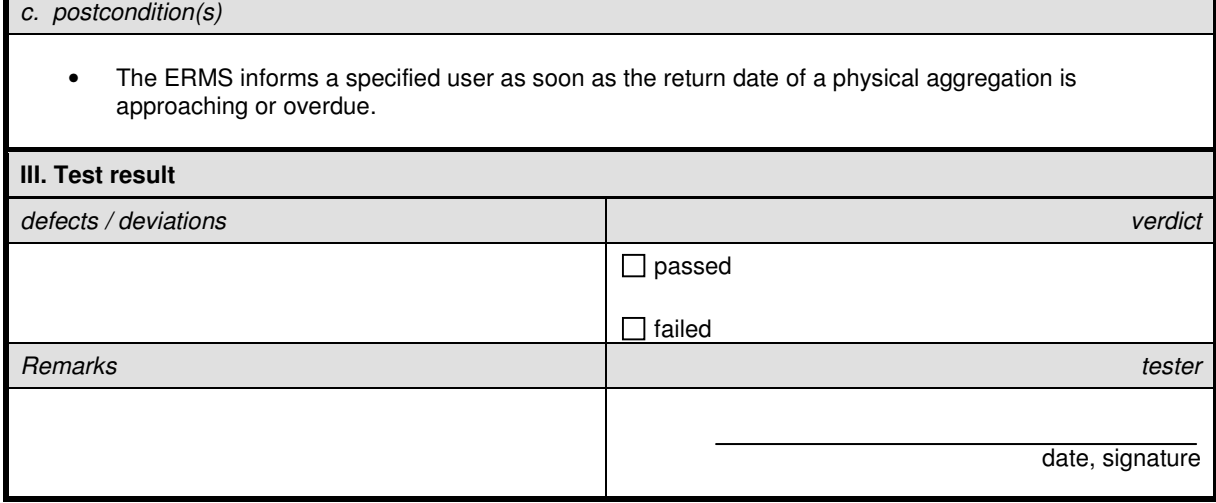

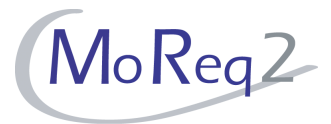

## **T10.1.2.8 Changing the Return Date**

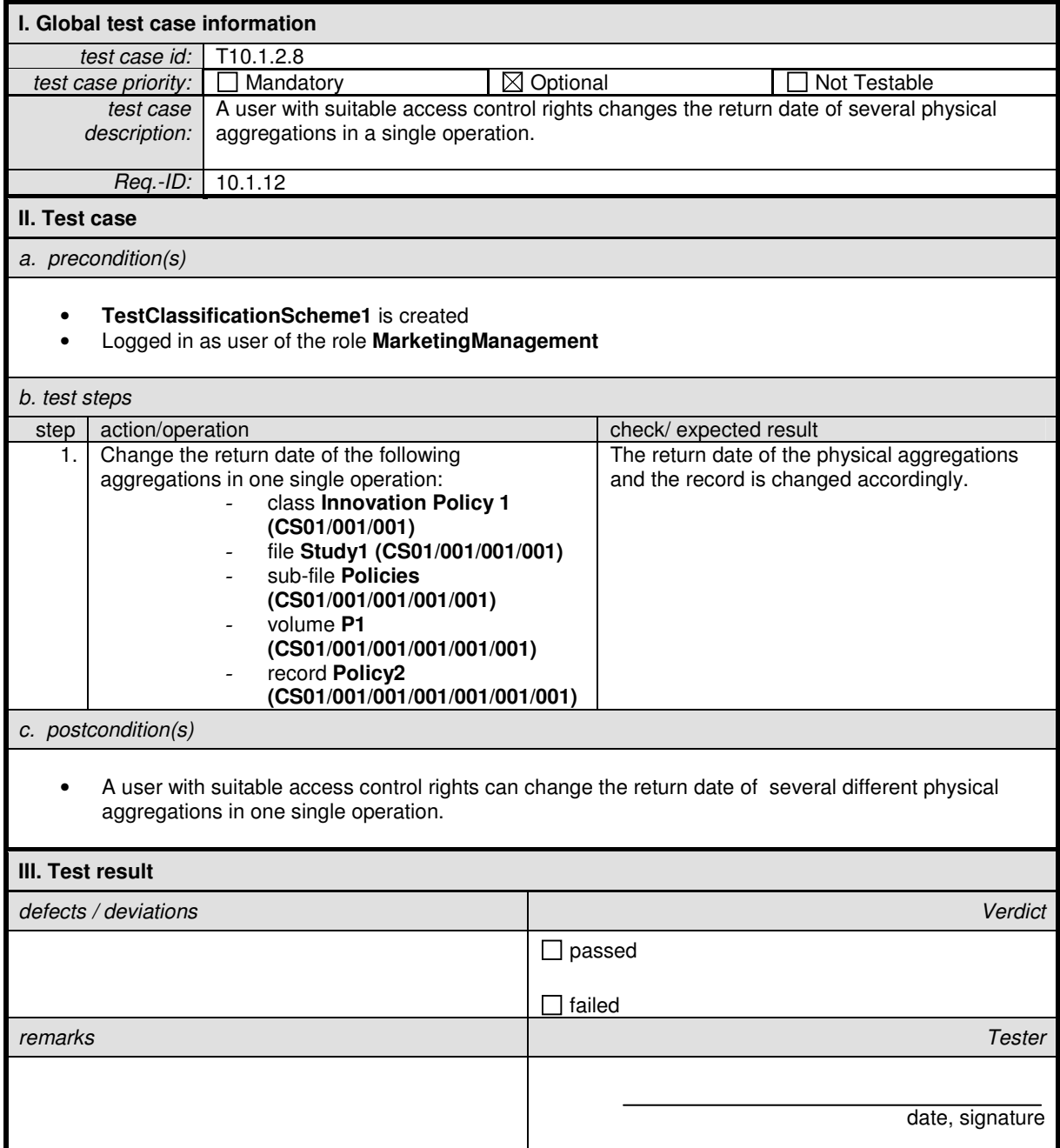

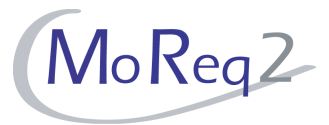

#### **T10.1.3 Audit Trail**

Abstract: This chapter focuses on the logging of activities and dates within the audit trail.

#### **T10.1.3.1 Audit Trail for Check-In and Check-Out Activities**

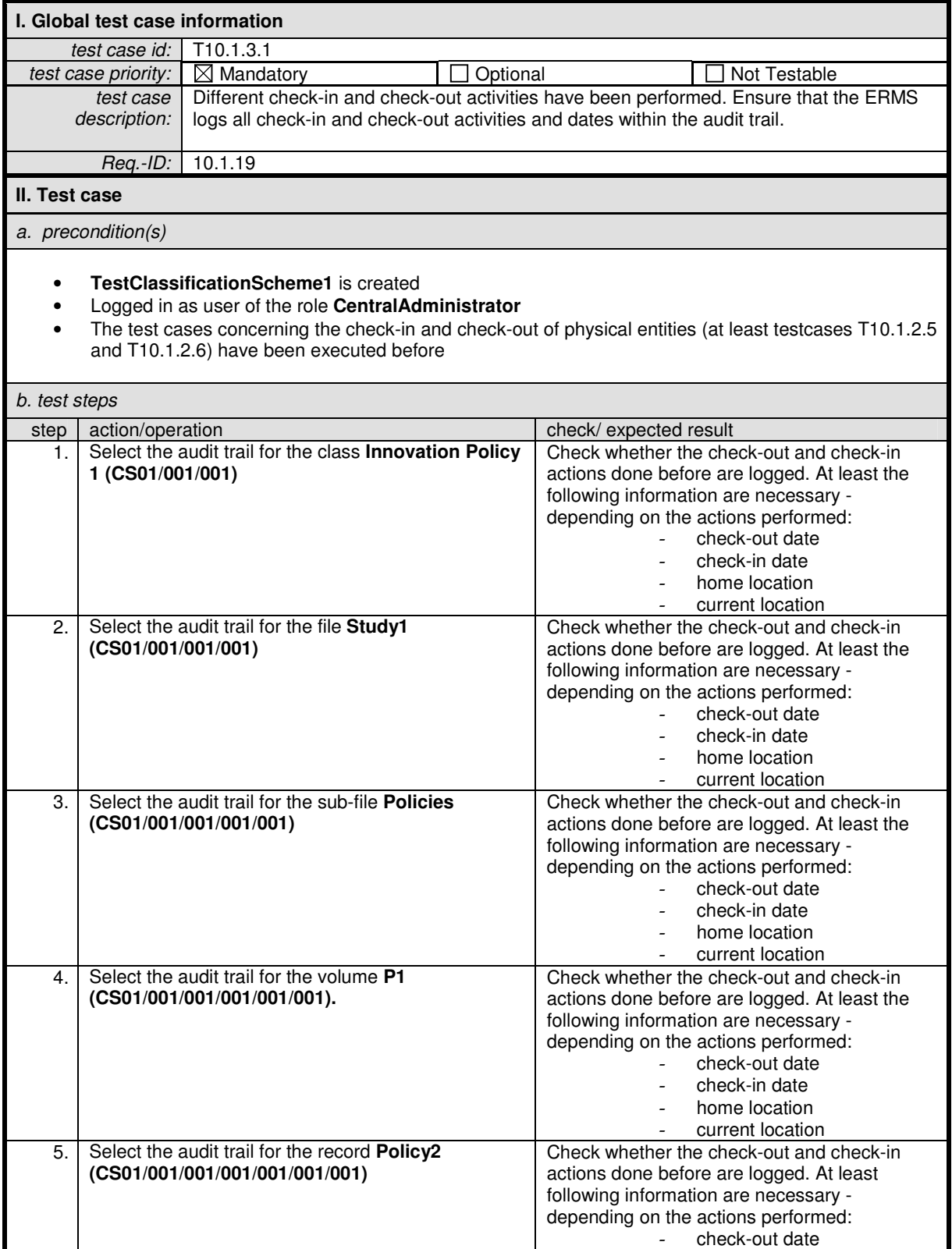

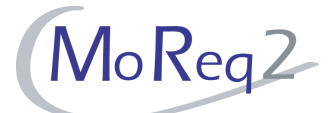

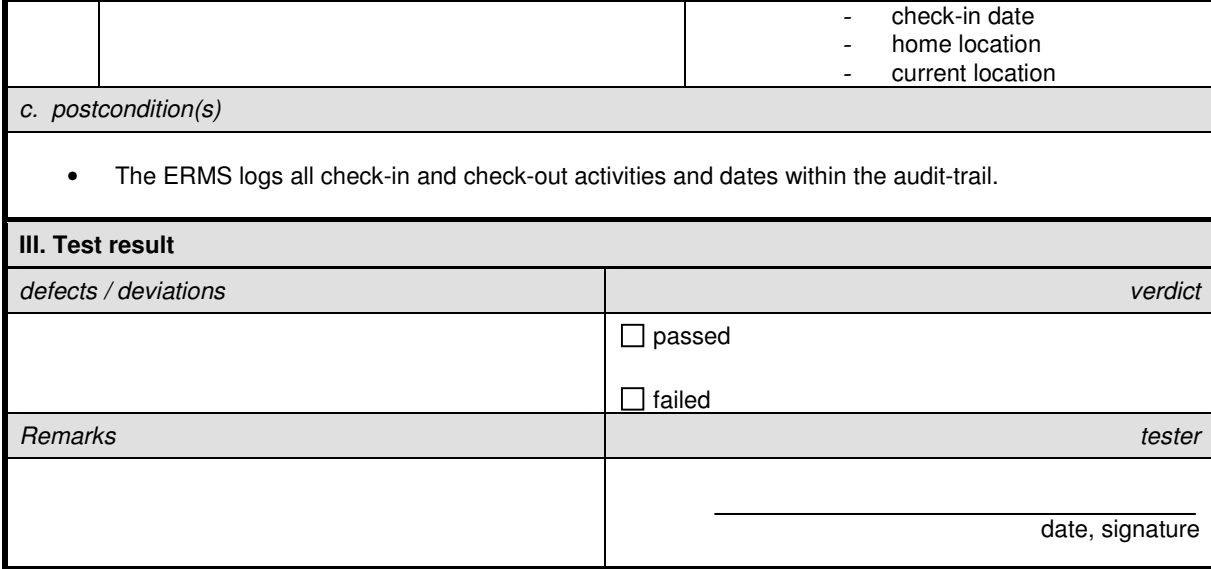

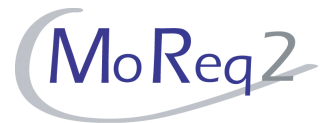

## **T10.1.3.2 Audit Trail for Changed Metadata of Physical Entities**

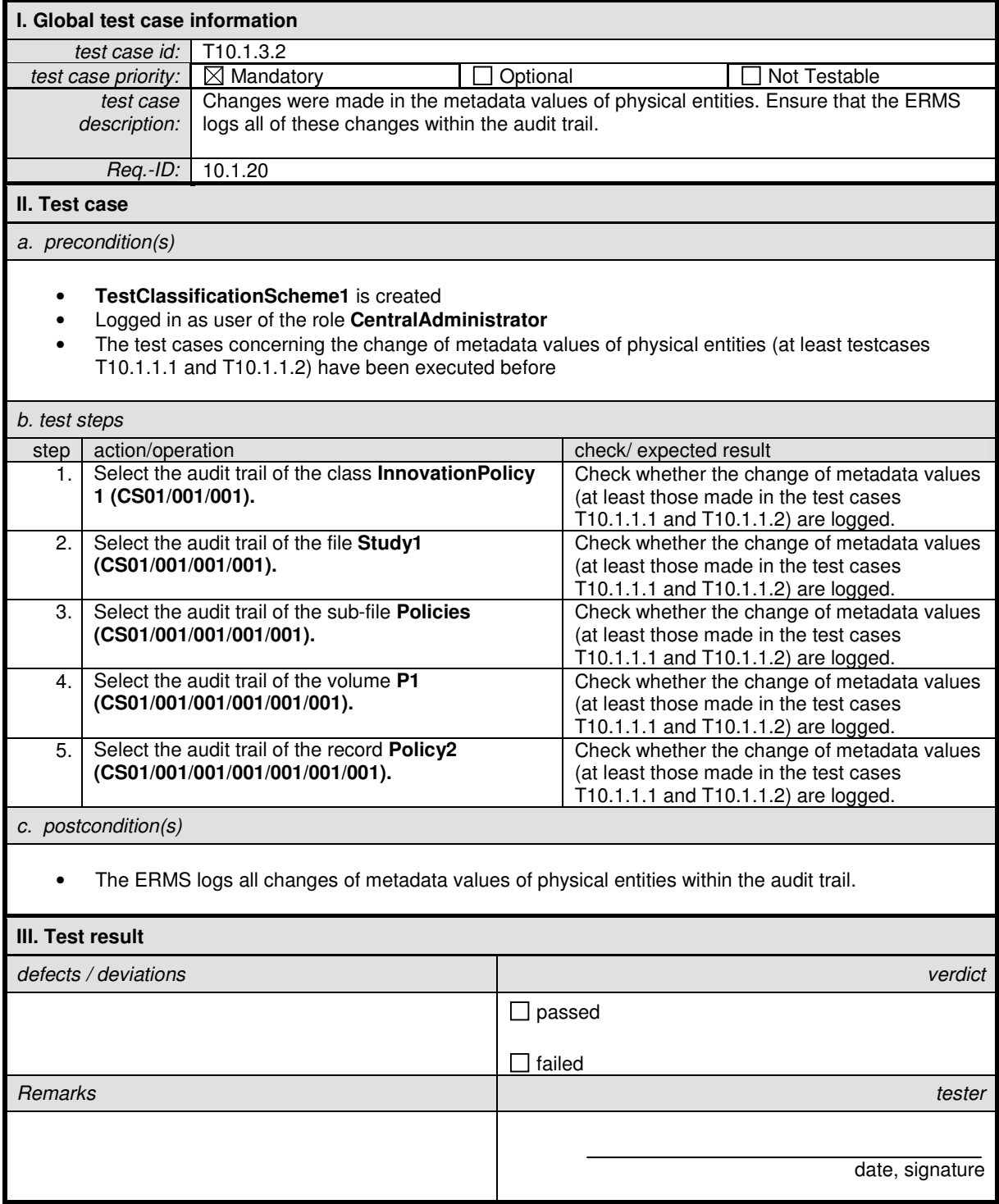

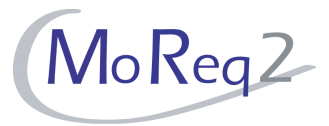

#### **T10.1.4 Printing and Recognition**

Abstract: This chapter tests the ability of the ERMS to print barcodes and labels. Furthermore the recognition of barcodes will be tested.

#### **T10.1.4.1 Printing and Recognition of Barcodes**

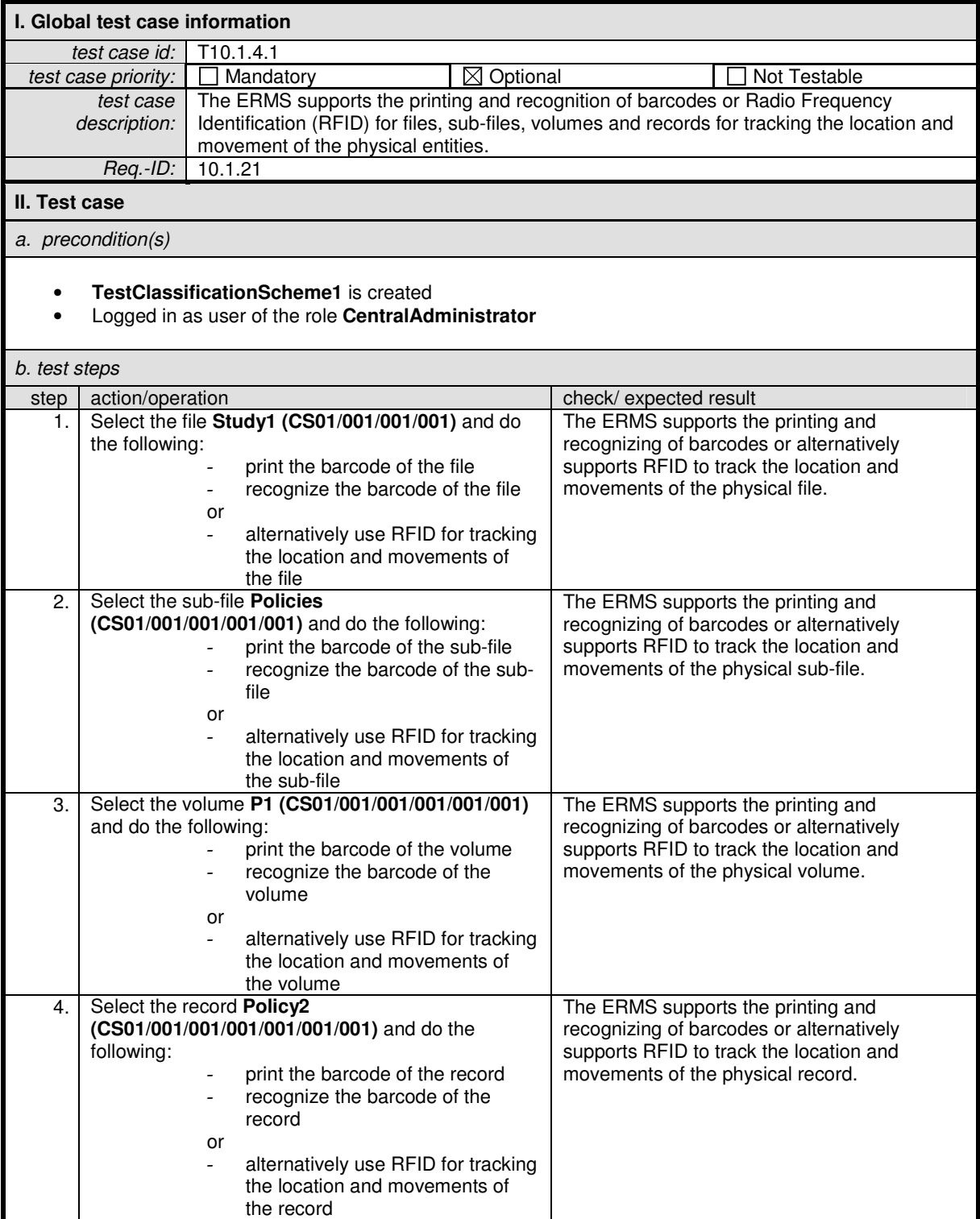

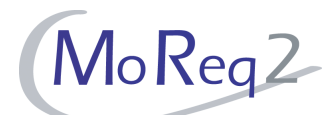

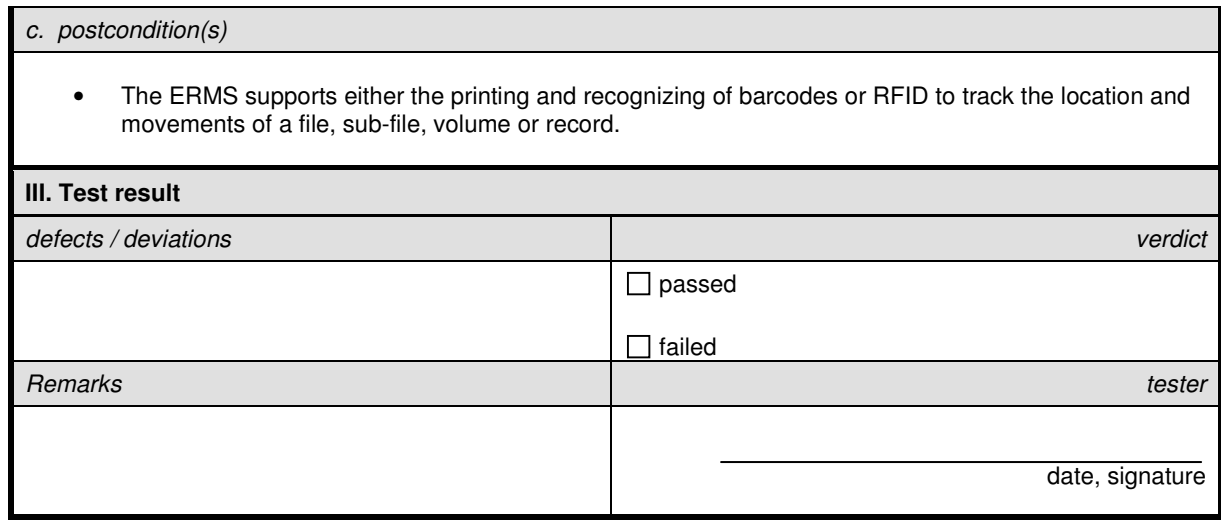

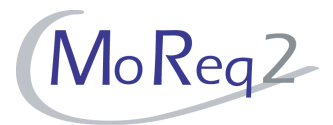

## **T10.1.4.2 Printing of Labels**

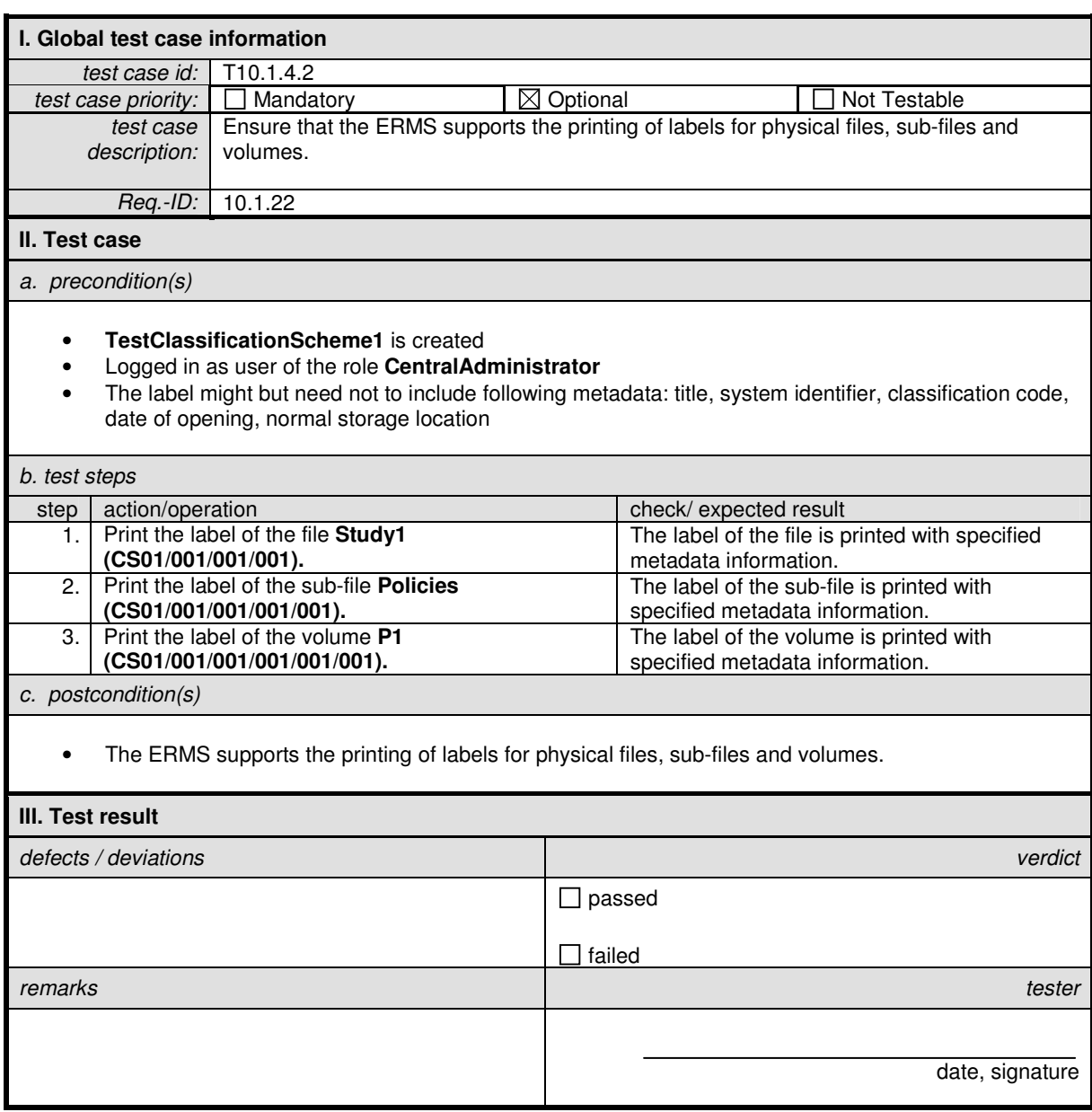

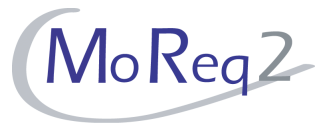

#### **T10.1.5 Others**

Abstract: This chapter tests some further basic functionalities which are supported for physical entities.

#### **T10.1.5.1 Differences when Displaying Retrieval Results of Physical and**

#### **Electronic Records**

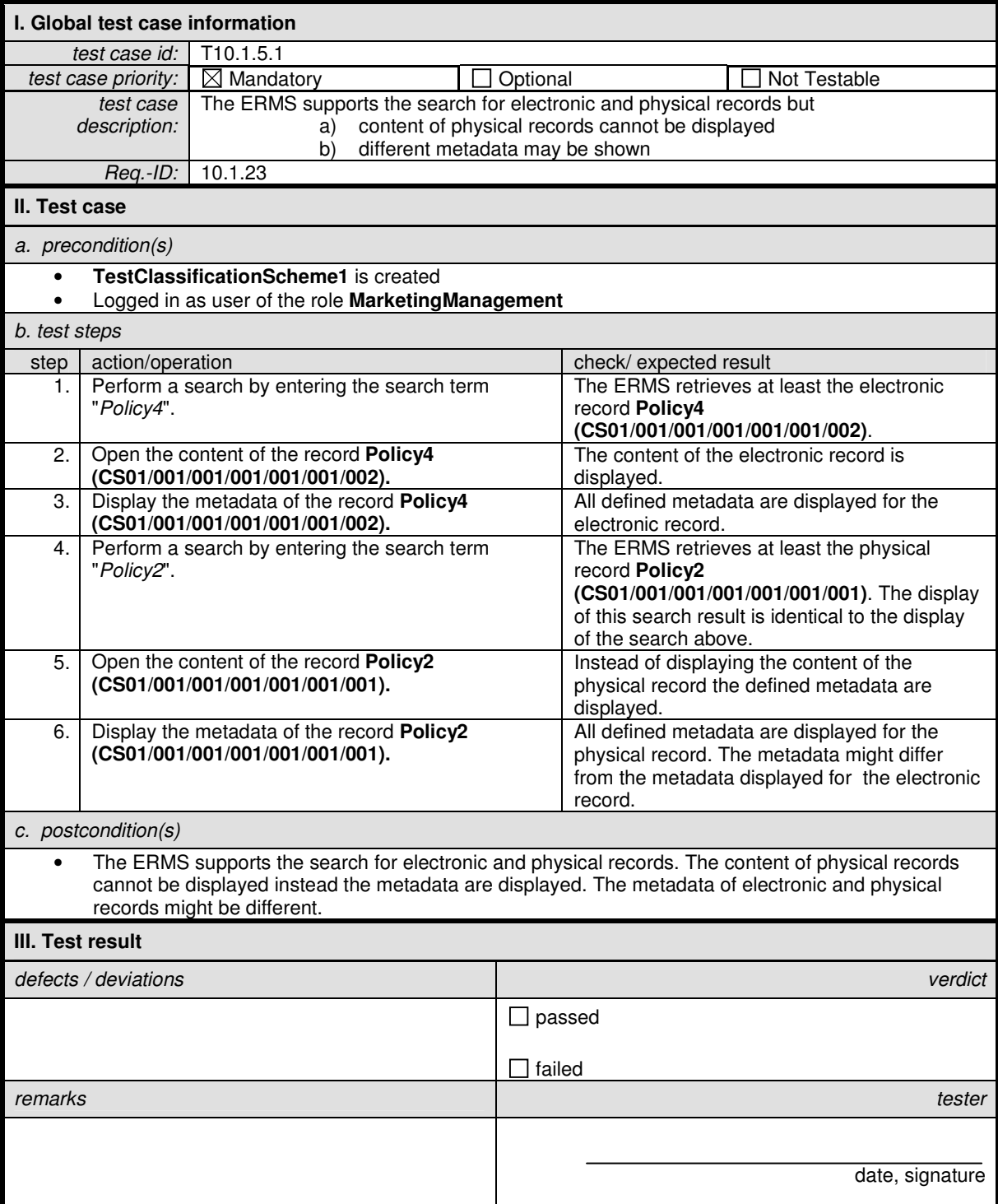

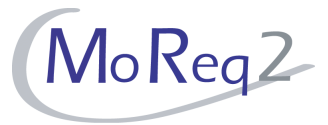

# **T10.1.5.2 Storage of Both Electronic and Physical Records in One Aggregation**

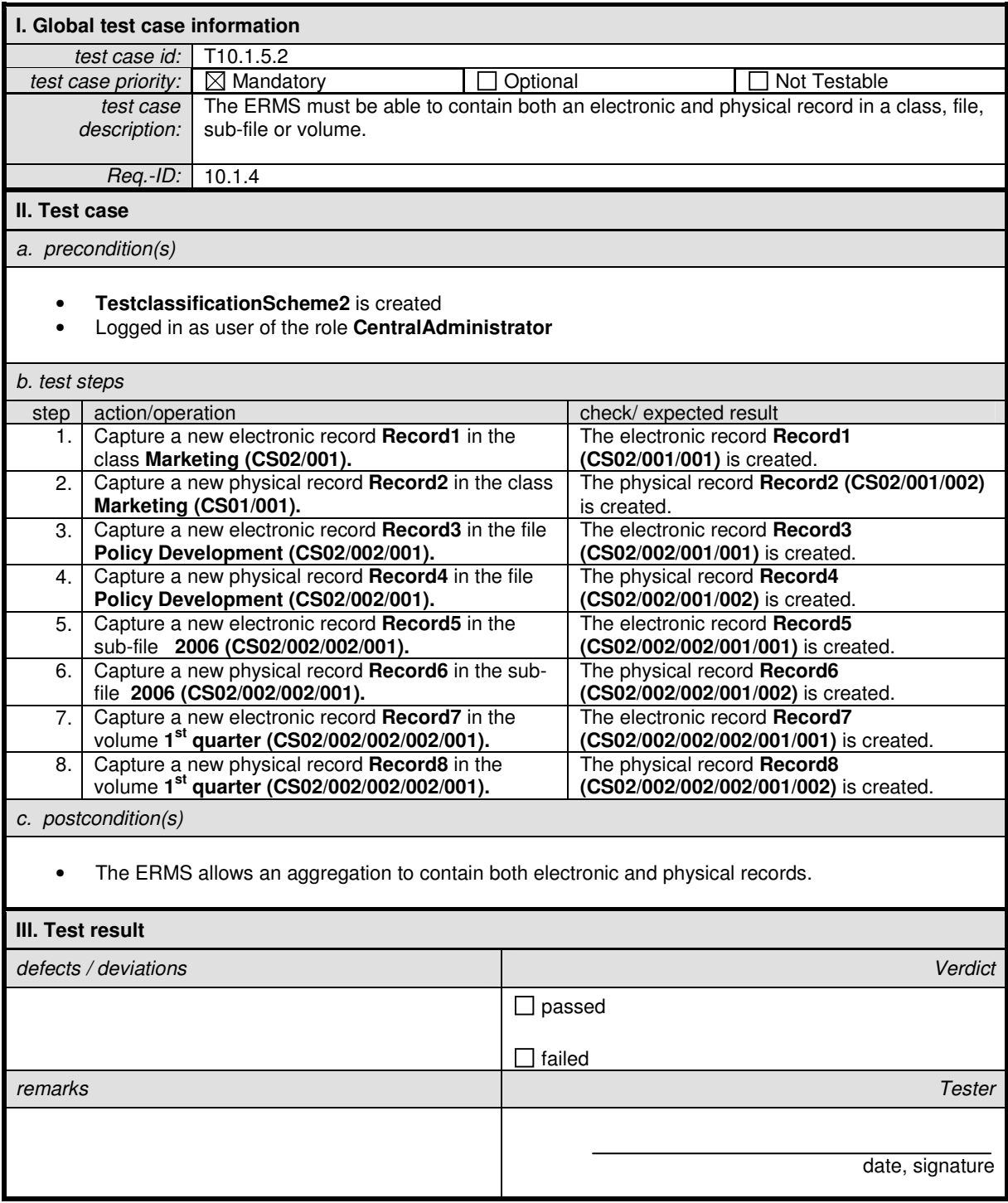

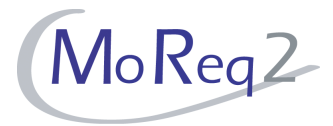

#### **T10.1.5.3 Management of Physical and Electronic Records**

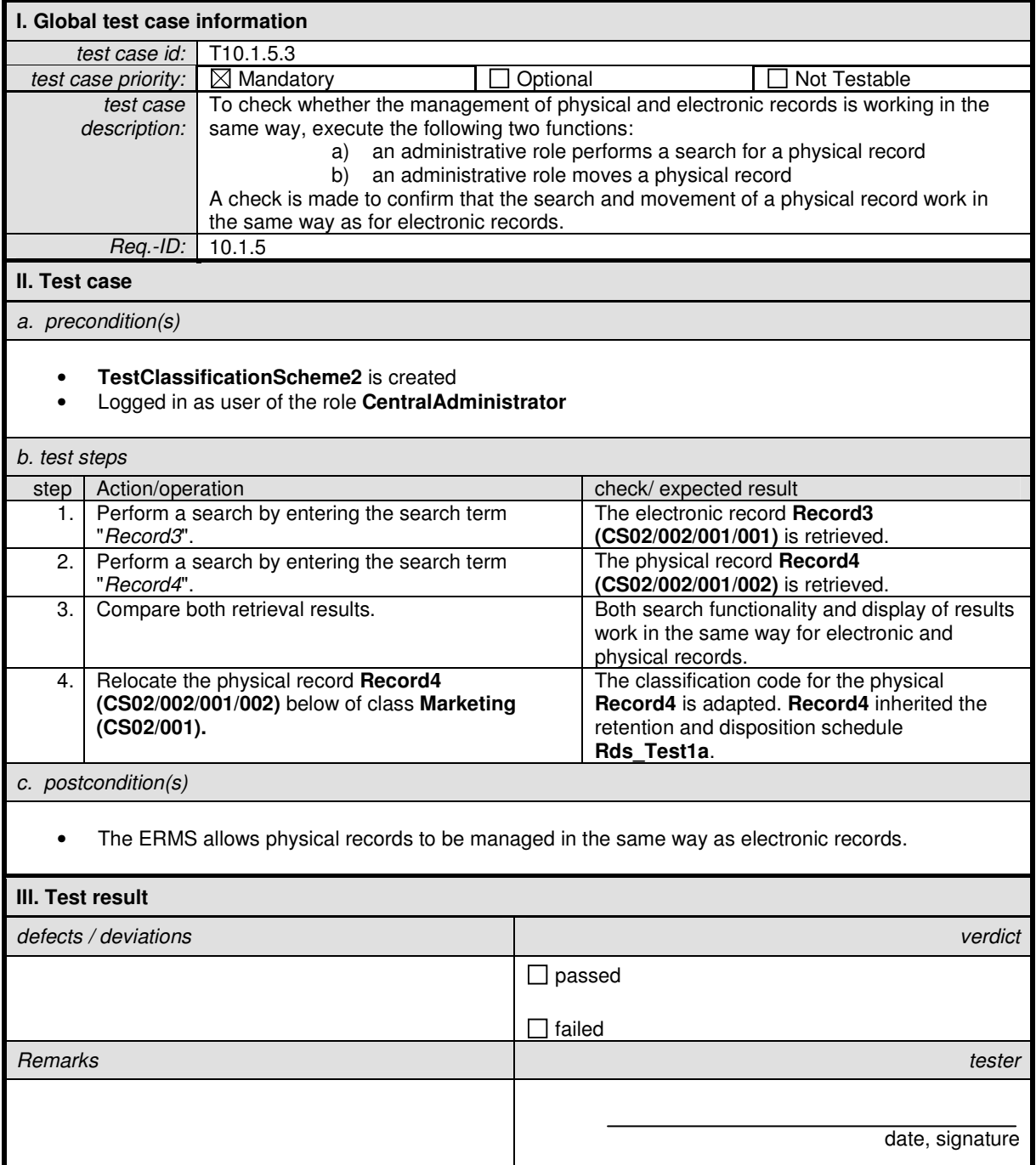

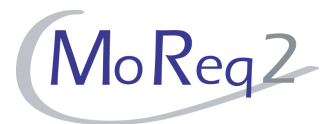

#### **T10.1.5.4 Access Controls**

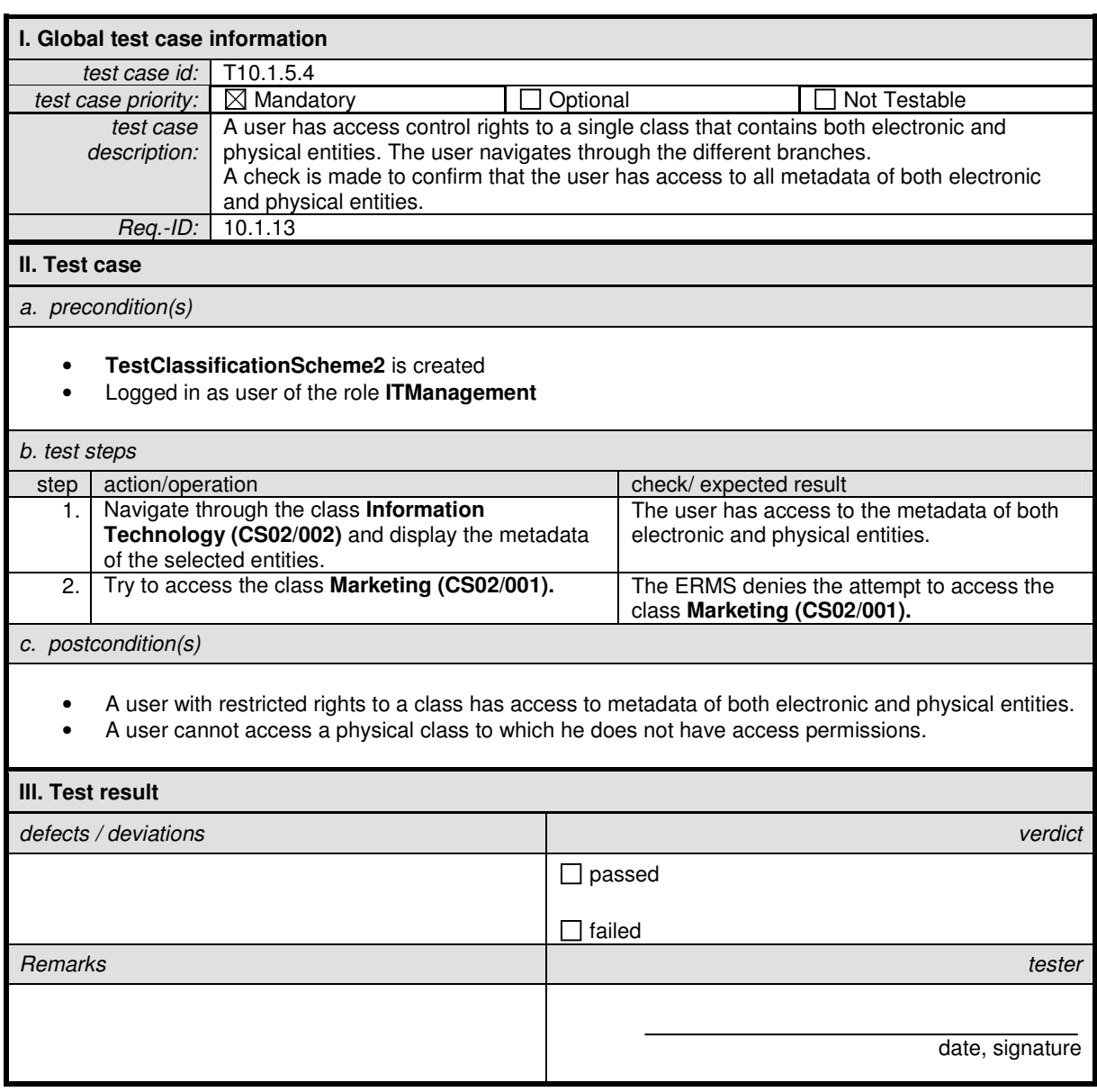

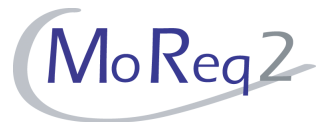

## **T10.1.5.5 Notification of Any Events in the Retention and Disposition Schedule**

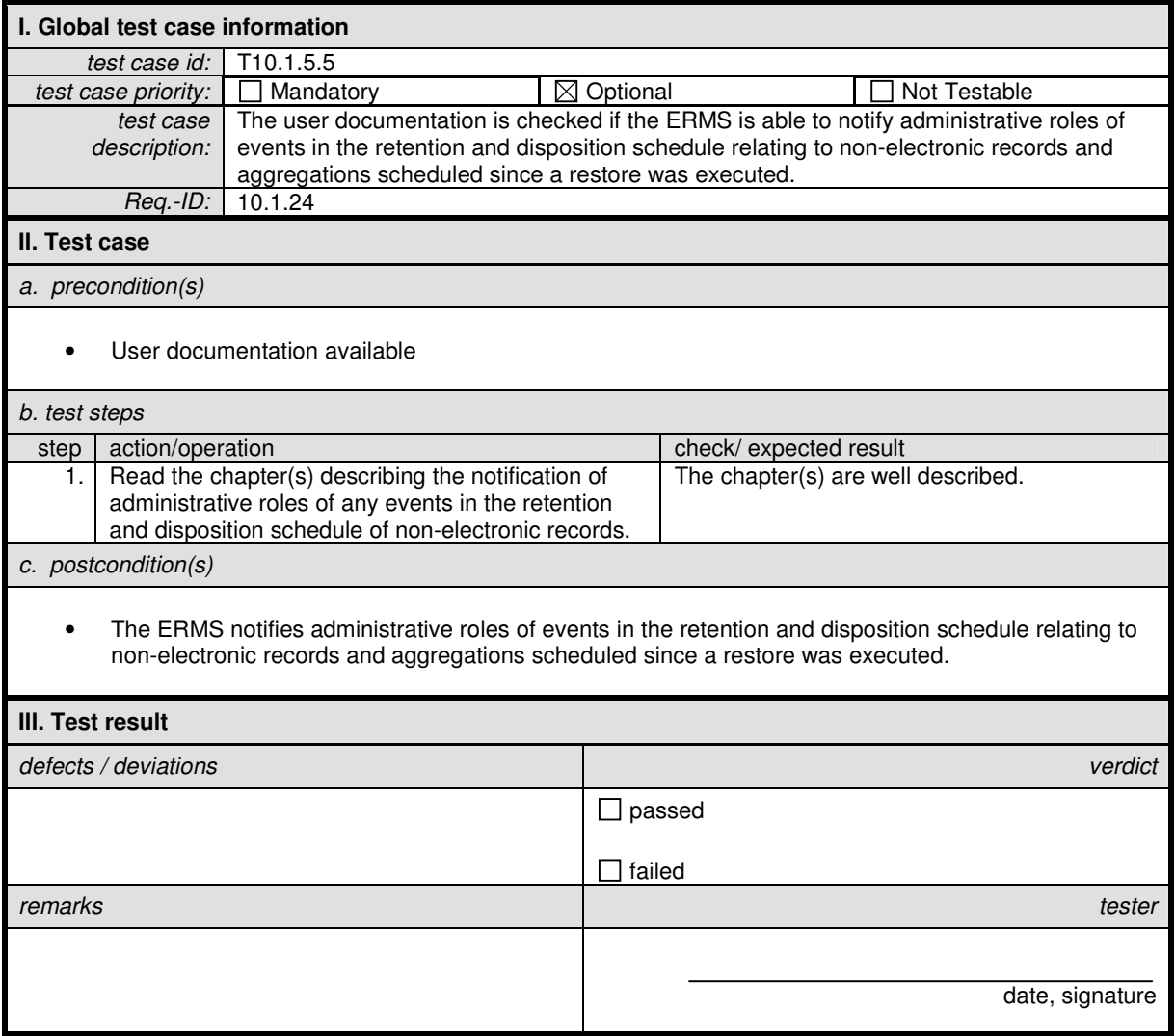